# **Mars Pathfinder Project**

# Imager for Mars Pathfinder (IMP) Experiment Data Record (EDR)

D-12003

June 1998

Version 1.5

**JPL** Jet Propulsion Laboratory 4800 Oak Grove Drive Pasadena, California 91109-8099

# **TABLE OF CONTENTS**

| List of Figures            | ii  |
|----------------------------|-----|
| List of Tables             |     |
| Acronyms and Abbreviations | iii |
| Action Items for Closure   | iv  |
|                            |     |

## **1.0 INTRODUCTION**

| 1.1     | Notation                         | 1  |
|---------|----------------------------------|----|
| 1.2     | Product and Transferal Mechanism | .1 |
| 1.3     | Image Data Processing            | .1 |
| 1.4     | Coordinate System Components     | 4  |
| 1.4.1   | Coordinate Frames                | 4  |
| 1.4.1.1 | Lander Frame                     | .5 |
| 1.4.1.2 | IMP Frame                        | 5  |
| 1.4.1.3 | Local Level Frame                | .6 |
| 1.4.1.4 | Mars Surface Fixed Frame         | .6 |
| 1.4.2   | Planetocentric                   | .6 |
| 1.4.3   | Quaternion                       | .6 |

## 2.0 DETAILED SPECIFICATION

| 2.1   | Structure and Organization Overview | 7  |
|-------|-------------------------------------|----|
| 2.1.1 |                                     |    |
| 2.1.2 | PDS Archived Label File             | 7  |
| 2.2   | File Naming Conventions             | 11 |
| 2.2.1 | VICAR Image Data File Names         | 11 |
| 2.2.2 | PDS Data File Names                 | 12 |
|       |                                     |    |

### **APPENDICES**

| Α | IMP PDS/VICAR EDR Label Items         A.1       IMP PDS/VICAR EDR Label Items | 1 |
|---|-------------------------------------------------------------------------------|---|
| В | IMP VICAR Property LabelsB.1IMP VICAR Property Labels                         | 1 |
| С | IMPSOFT Label Description         C.1       IMPSOFT Label Description         | 1 |

# LIST OF FIGURES

| 1.1 | IMP Image Capture and Retrieval               | 2  |
|-----|-----------------------------------------------|----|
| 1.2 | Pointing Parallax                             | .5 |
| 2.1 | VICAR Image Organization                      |    |
| 2.2 | Template of Mars Pathfinder IMP EDR PDS Label |    |
| 2.3 | Sample VICAR Image File Name                  | 11 |
| 2.4 | Sample PDS Data File Name1                    | 12 |

# LIST OF TABLES

| 1.1 | Maximum Data Set Size for Mars Pathfinder IMP Image Data File |
|-----|---------------------------------------------------------------|
| 1.2 | VICAR Software for Mars Pathfinder IMP Image Data Files4      |
| 2.1 | File Extensions and Data File Types11                         |

# ACRONYMS AND ABBREVIATIONS

| AIM    | Attitude and Information Management                                      |
|--------|--------------------------------------------------------------------------|
| ASCII  | American Standard Code for Information Interchange                       |
| CAHV   | Camera model described by four vectors C, A, H and V                     |
| CAHVOR | Camera model CAHV with CCD and non-linear distortions taken into account |
| CCD    | Charge-Coupled Device                                                    |
| EDR    | Experiment Data Record                                                   |
| FEI    | File Exchange Interface                                                  |
| IMP    | Imager for Mars Pathfinder                                               |
| JPEG   | Joint Photographic Experts Group                                         |
| MFX    | Mars Surface Fixed coordinate frame                                      |
| MIPL   | Multimission Image Processing Laboratory                                 |
| MIPS   | Multimission Image Processing Subsystem (old name for MIPL)              |
| MPF    | Mars Pathfinder                                                          |
| NAIF   | Navigation and Ancillary Information Facility                            |
| PDS    | Planetary Data System                                                    |
| SFDU   | Standard Formatted Data Unit                                             |
| SIS    | Software Interface Specification                                         |
| TBD    | To Be Determined                                                         |
| VICAR  | Video Image Communication and Retrieval system                           |
| WMS    | Working Mission Storage                                                  |
|        |                                                                          |

# **ACTION ITEMS FOR CLOSURE**

| Item | Pages | Assignee | Closure Date |
|------|-------|----------|--------------|
|      |       |          |              |

none

#### 1.0 **INTRODUCTION**

This specification describes the image data products to be delivered to the Imager for Mars Pathfinder (IMP) Team of the Mars Pathfinder Project (MPF) by the Multimission Image Processing Laboratory (MIPL). The specifications of the software that produce the products described herein are beyond the scope of this document. Applicable documents used in producing this specification include:

- Planetary Data System Standards Reference, JPL D-7669, Part 2. Planetary Science Data Dictionary Document, JPL D-7116, Rev D. 1) 2)
- **3**) IMP Flight Software Telemetry Format, University of Arizona, January 1995.
- **4**) VICAR File Format, JPL, R. Deen, Interoffice Memorandum 384-92-196, September 1992.
- 5) IMP Calibration Report, University of Arizona, April 1997.
- **6**) DISRSOFT Image Processing Document, N. Thomas, J. Stüwe, Max-Planck Institute for Aeronomie, Version 1.5, July 12, 1994.
- 7) Mars Pathfinder AIM Phasing and Coordinate Frame Document, JPL D-12103, PF-300-4.0-04.
- IMP Flight Software Command Format, University of Arizona, January 1995. 8)
- Users Guide to The Imager for Mars Pathfinder, Version 1.3, University of Arizona, February 3, 1997 9)

#### 1.1 Notation

This documentation uses the "Committee on Data Management and Computation" (CODMAC) data level numbering system. The data files referred to in this document are considered "level 2" or "Edited Data" (equivalent to NASA level 0). The data files are generated from "level 1" or "Raw Data" which is the telemetry packets within the project specific Standard Formatted Data Unit (SFDU) record.

#### 1.2 **Product and Transferal Mechanism**

The image data files and labels generated by MIPL software for Mars Pathfinder will be transferred electronically to the IMP Team via the File Exchange Interface (FEI). Each image file will be generated as a VICAR labelled file. A separate, Planetary Data System (PDS) data file will be associated with each image file, but delivered to or generated by the IMP Team upon request. The image data files may be generated on any one of the following platforms: Sun Sparcstation running Solaris, Sun Sparcstation running SunOS, Silicon Graphics running IRIX.

#### 1.3 **Image Data Processing**

In order to understand the image processing and nomenclature of the data products, it is useful to understand how the IMP camera operates. Figure 1.1 shows a diagram of how an image is captured and retrieved by the IMP camera. The main points to note are that the stereo images are rotated differently on the CCD chip and that the flight software operates on the CCD's coordinate frame not the images'. There are also additional CCD elements that are used to help correct for dark current and shutter effects.

After the IMP "exposes" the imaging portion of the CCD, the image is shifted into a storage area of the CCD where it will not accumulate more exposure (there is no mechanical shutter on the IMP). The data in the storage area is then moved into a shift register that will read out the image data and the CCD calibration elements. The full size of the image area the flight software can process is a 256 by 256 area. In order to minimize border effects between different imaging components (left, right and dark pixel regions), only 248 lines are normally processed.

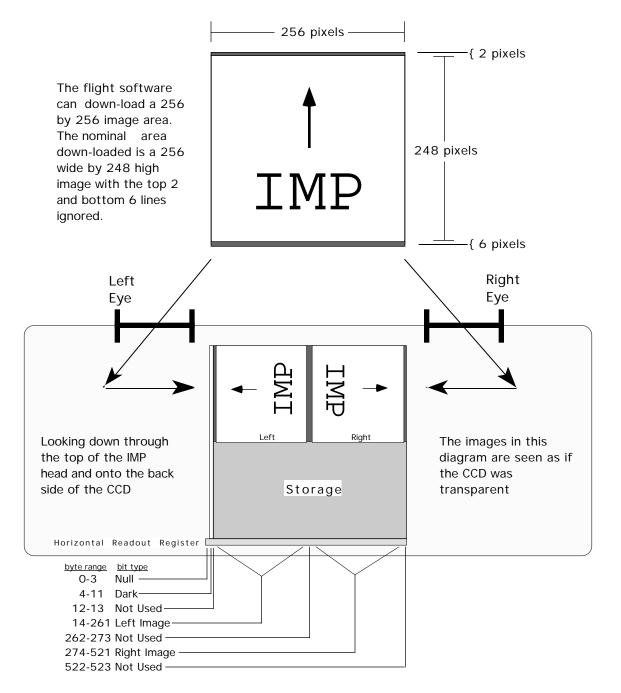

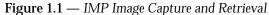

This diagram shows the basic structure of the IMP camera head and how a scene is imaged. Various components are shown for reference purposes. This diagram is not even close to engineering specifications, and some liberties have been taken regarding the geometry of some of the components.

The data packaged in the data files will be decoded, decompressed IMP image data in single frame form as an Experiment Data Record (EDR). The single frame form of a standard image data file has the maximum dimensions of 256 lines by 256 samples. The other image data files and their data sizes are listed in Table 1.1. Single image frames can be mosaicked to produce a larger image. The VICAR software used to generate the image data set products is described in Table 1.2.

As mentioned, the IMP commands use CCD coordinates, while the EDR refers to image coordinates. All EDR images are annotated with sub-framing information (even for full frame images). Where Line and Sample '1' are in the upper left corner of a rotated image (up is pointing up, not to a side). The nominal image frame of the IMP is a subframe starting at line 3 and sample 1, and consisting of 248 lines of 256 samples. The command system for the IMP utilizes the offset for this nominal frame as the starting point for any commanded subframe. Hence a subframe defined to start at image line 10, will actually start at image line 13 (nominal plus subframe offset). This allows for unexpected results if a commanded subframe defines the number of lines greater than the actual number of CCD lines, (i.e., nominal\_offset + subframe\_offset + number\_of\_lines can be greater than 256). This did occur on a number of observations.

| Image Type                                                                                            | Image Size<br>lines x samples | Pixel Size<br>(bits) | Description                                                                                                    |
|----------------------------------------------------------------------------------------------------|-------------------------------|----------------------|----------------------------------------------------------------------------------------------------|
| Image Data<br>regular<br>observations                                                                 | 256 x 256                     | 16                   | Image data is unsigned and rotated from<br>the way it is generated in the camera.<br>Right images have been rotated counter-<br>clockwise, left images have been rotated<br>clockwise.                                          |
| Dark Strip                                                                                            | 256 x 8                       | 16                   | Calibration data retrieved from a covered area of the CCD.                                                                                                    |
| Null Strip                                                                                            | 256 x 4                       | 16                   | Calibration data retrieved from the readout register of the IMP camera.                                                                                                    |
| Flat Field<br>special<br>observations used<br>for calibration                                         | 256 x 256                     | 16                   | Flat Field data is unsigned and rotated<br>from the way it is generated in the<br>camera. Right images have been rotated<br>counter-clockwise, left images have been<br>rotated clockwise.                                      |
| Dark Field<br>Also referred to as<br>Dark Current;<br>special<br>observations used<br>for calibration | 256 x 256                     | 16                   | Dark Field data is unsigned and rotated<br>from the way it is generated in the<br>camera. Right images have been rotated<br>counter-clockwise, left images have been<br>rotated clockwise.                                      |
| Histogram                                                                                             | 1 x 4096                      | 16                   | Histogram data contains a 4096 element<br>histogram table. Each sample<br>corresponds to the count of Dn values in<br>the target image.                                                                                         |
| Summed                                                                                                | 2 x 256                       | 32                   | All rows and columns are summed. The<br>first record is the result of the row<br>summing where each sample is the sum<br>of all the pixels from the corresponding<br>row. The second record is the result of<br>column summing. |

| Table 1.1. — Maximum data set size for Mars Pathfinder IMP Im | nage Data Files |
|---------------------------------------------------------------|-----------------|
|---------------------------------------------------------------|-----------------|

**NOTE:** Due to on-board JPEG compression, it is possible to generate Dn values greater than 4095 (the largest value the camera electronics can generate). This is due to the lossy compression algorithm of the JPEG. The label item ERROR\_PIXELS will identify the number of pixels that are greater than the nominal 4095 maximum.

| Application  | Description                                                                                                    |
|--------------|----------------------------------------------------------------------------------------------------|
| MPFTELEMPROC | Fetches the image Standard Formatted Data Unit (SFDU) records from the<br>Telemetry Delivery Subsystem (TDS), and reconstructs the image file from the<br>telemetry data. If a version of this image exists in the Working Mission Storage<br>(WMS), the image data is compared to the WMS version. If the new version has<br>more data than the existing version, it replaces the WMS version. This application<br>produces a VICAR image file with a subset of descriptive label items. It also<br>accesses the catalog and SPICE kernels to supplement the ancillary image<br>information from the telemetry data. |
| MPFCAT2LAB   | Updates the VICAR label based on information stored in the MIPL/MPF catalog.                                                                                                    |
| MPFCAHV      | Updates the label of an uncorrected image to contain a corrected CAHV camera model. The program requires an accurate quaternion to generate proper results.                                                                                                    |
| MPF_IMP_CHIP | Creates an index page of 16 IMP images on one 8 by 10 quick-look print. Each image is annotated with observation identification, timing, pointing, compression and filter information. This same program is capable of generating a systematic film product that also includes a standard 16 step gray wedge.                                                                                                    |
| MPFMAP       | Produces polar coordinate mosaics (azimuth versus elevation) from uncorrected input images using a CAHVOR camera model.                                                                                                    |
| MPFMOS       | Produces pinhole camera mosaics using uncorrected input images and a CAHVOR camera model.                                                                                                    |
| MPFNAV       | Generates an updated azimuth and elevation based on comparison with existing image data that can be directly compared.                                                                                                    |
| MPFPDSLBL    | Converts the VICAR EDR into a PDS compliant labelled image file.                                                                                                    |
| MPFVIEW      | Calculates the distance to selectable points in a stereo image data set.                                                                                                    |

### 1.4 Coordinate System Components

The following paragraphs describe the various types of coordinate system components. In some cases the project definitions of the coordinate systems are modified to a more standard use.

#### 1.4.1 Coordinate Frames

The MPF Project defined six different coordinate systems to identify spacecraft origin during the different mission phases (See Mars Pathfinder AIM Phasing and Coordinate Frame Document, reference 7). The following paragraphs discuss the four coordinate systems and components used by EDR generation for supporting surface operation.

**NOTE:** For the identified coordinate systems, the EDR SIS and the EDR data files differ from the project definitions in that the Z-axis is positive in the "up" direction (for surface operations).

In all coordinate frames, the pointing is based on the returned science data packets. There are a number of methods used to calculate the pointing of the IMP, each with its own meaning. The "METHOD" label items (e.g., INSTRUMENT\_AZIMUTH\_METHOD) should be checked to identify what was used. The default method is to use the telemetry values for the motor steps and calculate the pointing using a conversion algorithm, yielding bore-site pointing values.

#### 1.4.1.1 Lander Frame

The Lander Frame, identified as the L Frame, is a coordinate system that is fixed to the geometry of the lander. Most of the pointing information identified in the IMP EDR label items references this coordinate system.

#### 1.4.1.2 IMP Frame

The IMP Frame is oriented such that all of the axes are collinear to the Lander Frame. The origin of the IMP Frame is offset from the Lander frame (See the MPF AIM Phasing document for the correct offset distances).

NOTE: For the purpose of identifying camera pointing, this document treats the Lander and IMP Frames as identical. When commanding the pointing to a known object, the pointing vectors from the origins of the two coordinate systems will NOT be parallel, but converge at the object, basically an exaggerated parallax effect. See Figure 1.2. for a diagram showing the angles between the origins of collinear coordinate systems and an object.

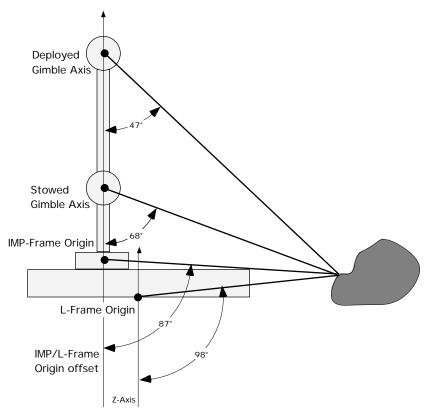

**Figure 1.2** — Pointing Parallax

This diagram shows the pointing angles from the different reference frames if the target of the pointing is a known object. The gimbal origin is also shown in this diagram to show the true ramifications of the pointing problems. **The spacecraft coordinate systems and their origin offsets are not accurately represented**; however the concept is.

NOTE: The orientation of the Z-Axis in this drawing reflects the usage in this document and not the Project defined meaning.

#### 1.4.1.3 Local Level Frame

The Local Level Frame, identified as the M Frame, shares the same origin as the Lander Frame. The orientation of the coordinate frame is defined relative to the Mars areocentric coordinate system.

#### 1.4.1.4 Mars Surface Fixed Frame

The Mars Surface Fixed Frame, identified as MFX Frame, is oriented such that all of the axes are collinear to the Local Level Frame. Originally the origin of the MFX is identical to the M Frame, but can be offset due to pedal movement, air-bag settling or other translational effects.

NOTE: For the purpose of identifying camera pointing, this document treats the Local Level and Mars Surface Fixed Frames as identical. This assumption has similar parallax problems as treating the IMPand L-Frame pointing as identical. However, the origin offset between the Local Level and Mars Surface Fixed frames is not anticipated to be as large, reducing the parallax effect.

#### 1.4.2 Planetocentric

Center normal coordinate system. For Pathfinder, this is based on the gravitational vector derived from the lander's accelerometers.

#### 1.4.3 Quaternion

The quaternion is the coordinate transform or rotation between the Lander Frame and the Local Level Frame. The VICAR label defines the quaternion using the NAIF notation of the cosine of the rotation angle followed by the sine of the rotation angle multiplied by each component of the unit vector of the axis of rotation.

The following brief excerpt discussing quaternions was taken from the NAIF distributed SPICELIB documentation:

Quaternions are four dimensional vectors, on which a particular kind of arithmetic is defined. The quaternions that have norm equal to 1 are called 'unit quaternions'. Unit quaternions may be associated with rotations in the following way: if a rotation R has unit vector n = (n1, n2, n3) as an axis and w as a rotation angle, then we represent R by

Q =  $(\cos(W/2), \sin(W/2) n1, \sin(W/2) n2, \sin(W/2) n3)$ 

As you might suspect, this association is not unique: substituting  $(w + 2^*pi)$  for w, we see that -Q is also a representation for R. If we choose the rotation axis and angle of R so that the angle lies in [0, pi], then there is a unique quaternion representing R, except in the case where R is a rotation by pi radians.

The main interest of quaternion multiplication is that we can actually carry out composition of rotations using the multiplication defined on the quaternions. If quaternions Q1 and Q2 represent rotations R1 and R2, then Q2\*Q1 represents R2(R1). So the mapping from unit quaternions to rotations is a group homomorphism, where the 'multiplication' operation on the rotations is functional composition.

# 2.0 DETAILED SPECIFICATION

The following section describes in greater detail the files to be received by the IMP Team.

#### 2.1 Structure and Organization Overview

For each archived IMP image, one file is created, an image data file with an attached PDS label. This file constitutes a set of data to be managed and archived by MIPL as one unit.

The image data will be a single image frame captured by the IMP camera. The maximum size of the image frame is 256 lines by 256 samples, however, the nominal image frame size is 248 lines by 256 samples. The construction of the IMP camera created an area of overlap between the right and left image views and the elimination of 8 lines from each removes this artifact.

#### 2.1.1 MIPL Local Image File

An image file consists of two major parts: the image header, which describes many aspects of the image, and the image area, which contains the actual image data The image header and image area are stored as a standard VICAR image. Additional information about the basic VICAR image structure and content is described in the "VICAR File Format" document (reference 4). The line and sample numbering of the image data starts with an origin of (1,1) at the upper left of the image with increasing values both to the right and down. See figure 2.1 for a graphical representation of a nominal IMP EDR.

| VICAR Label                         |           |  |  |  |
|-------------------------------------|-----------|--|--|--|
| (1,1) (1,256)                       |           |  |  |  |
| Image Data                          |           |  |  |  |
| (248,1)                             | (248,256) |  |  |  |
| Ancillary VICAR Label<br>(optional) |           |  |  |  |

Figure 2.1 — VICAR Image Organization

This figure identifies the basic structure of the VICAR IMP EDR data file. There is an ASCII label at the beginning of the file followed by the image data and an optional ancillary VICAR label in cases where not enough space was allocated for the label at the beginning of the file.

#### 2.1.2 PDS Archived Label File

Every archived image data file contains a PDS label. This label conforms to the Planetary Data System standard for ancillary data management. The label contains information regarding the observation which produced the image. This observation information includes general descriptors such as observation sequence name and time tags of the start of image acquisition, camera and spacecraft state parameters,

data compression information, viewing and lighting geometry, spacecraft position and camera pointing, image dimensions, and processing history. This PDS labelled image is the IMP Team defined standard for transferring data between home institutions.

The PDS label is an object-oriented file; the object to which the label refers is denoted by a statement of the form:

in which the carat character '^' (also called a pointer in this context) indicates that the object starts at the given location. In an attached label, the location denotes the starting record or byte. For example:

 $^{IMAGE} = 3$ 

indicates that the IMAGE object begins at record 3 of the file.

All labels contain 80-byte fixed-length records, with a carriage return character (ASCII 13) in the 79th byte and a line feed character (ASCII 10) in the 80th byte. This allows the files to be read by the HFS, MacOS, DOS, OS2, UNIX, and VMS operating systems. The labels are padded with NULL characters to form an integral number of records equal in length to the data file records.

Figure 2.2 is a template of the IMP EDR PDS label. See Appendix A for detailed definitions and formatting information for the label items. Also, note that label item values which are capitalized or those values enclosed in quotes but not italicized represent label item values to be written verbatim.

Text inside broken brackets, '<' and '>', identify the type of data that is valid for a label value.

```
PDS VERSION ID
                               = PDS3
/* FILE CHARACTERISTICS */
RECORD_TYPE
                               = FIXED_LENGTH
RECORD BYTES
                               = number of bytes per record in the file
FILE_RECORDS
                               = total number of records in the file
LABEL RECORDS
                               = number of records in the file containing
                                 only label information
/* POINTERS TO DATA OBJECTS */
^IMAGE
                               = first record in file containing image data
/* IDENTIFICATION DATA ELEMENTS */
DATA_SET_ID
                               = "MPFL-M-IMP-2-EDR-V1.0"
DATA_SET_NAME
                               = "MPF LANDER MARS IMAGER FOR MARS PATHFINDER 2
                                  EDR V1.0"
PRODUCER ID
                               = "MIPL OF JPL"
PRODUCER FULL NAME
                               = "ALLAN J. RUNKLE"
PRODUCER_INSTITUTION_NAME
                               = "MULTIMISSION IMAGE PROCESSING LABORATORY,
                                  JET PROPULSION LAB"
                               = "IMP_EDR-<sclkstrtcnt>-<image_observation_
PRODUCT_ID
                                  type>-<image id>"
                               = nnnnnnnnn
IMAGE ID
COMMAND SEQUENCE NUMBER
                               = nnnn
IMAGE_OBSERVATION_TYPE
                               = <REGULAR, DARK_CURRENT, FLAT_FIELD,
                                  HISTOGRAM, SUMMATION, DARK_STRIP,
                                  NULL STRIP>
```

Figure 2.2. — Template of Mars Pathfinder IMP EDR PDS Label

| FRAME_ID                     | = <left, both,="" halfl="" right,=""></left,>         |
|------------------------------|-------------------------------------------------------|
| MISSION NAME                 | = "MARS PATHFINDER"                                   |
| INSTRUMENT HOST NAME         | = "MARS PATHFINDER LANDER"                            |
| INSTRUMENT NAME              | = "IMAGER FOR MARS PATHFINDER"                        |
| INSTRUMENT_ID                | = "IMP"                                               |
| TARGET NAME                  | = planetary body, feature, or region                  |
| OBSERVATION_NAME             | = purpose of observation                              |
| IMAGE_TIME                   | = yyyy-mm-ddThh:mm:ss.fffZ                            |
| PLANET_DAY_NUMBER            | = nn                                                  |
|                              | = hh:mm:ss                                            |
| MPF_LOCAL_TIME               |                                                       |
| SPACECRAFT_CLOCK_START_COUNT |                                                       |
| EARTH_RECEIVED_START_TIME    | = yyyy-mm-ddThh:mm:ss.fffZ                            |
| EARTH_RECEIVED_STOP_TIME     | = yyyy-mm-ddThh:mm:ss.fffZ                            |
| PRODUCT_CREATION_TIME        | = yyyy-mm-ddThh:mm:ss.fffZ                            |
| /* DESCRIPTIVE DATA ELEMENTS | * /                                                   |
| /" DESCRIPTIVE DATA ELEMENTS | ,                                                     |
| EXPECTED_PACKETS             | = n                                                   |
| RECEIVED_PACKETS             | = n                                                   |
| APPLICATION_PACKET_ID        | = n                                                   |
| APPLICATION_FACKET_ID        | = group name associated with APID                     |
|                              | = group name associated with APID<br>= f.ffff         |
| EXPOSURE_DURATION            | <pre>- '.'''' - '.'''' - '.''''' - '.''''''''''</pre> |
| EXPOSURE_TYPE                |                                                       |
| EXPOSURE_COUNT               | = n                                                   |
| AUTO_EXPOSURE_DATA_CUT       | = n                                                   |
| AUTO_EXPOSURE_PIXEL_FRACTION |                                                       |
| ERROR_PIXELS                 |                                                       |
| FILTER_NAME                  | = <"L440_R440", "L450_R670", "L885_R947",             |
|                              | "L925_R935", "L935_R990", "L670_R670",                |
|                              | "L800_R750", "L860_R-DIOPTER", "L900_R600",           |
|                              | "L930_R530", "L1000_R480", "L965_R965">               |
| FILTER_NUMBER                | = n                                                   |
| INSTRUMENT_TEMPERATURE       | = (f.ffff, f.ffff)                                    |
| INSTRUMENT_TEMPERATURE_COUNT | = (n, n)                                              |
| INSTRUMENT_DEPLOYMENT_STATE  | = <"STOWED", "DEPLOYED", "UNKNOWN">                   |
| DETECTOR_PIXEL_HEIGHT        | = f.ffff                                              |
| DETECTOR_PIXEL_WIDTH         | = f.ffff                                              |
| SOURCE_PRODUCT_ID            | = standard SPICE kernel names for PCK, SPK, etc.      |
| SOFTWARE_NAME                | = name of MPF telemetry processing software           |
| SOFTWARE_VERSION_ID          | = version of MPF telemetry processing software        |
| PROCESSING_HISTORY_TEXT      | = "CODMAC LEVEL 1 TO LEVEL 2 CONVERSION VIA           |
|                              | JPL/MIPL MPFTELEMPROC"                                |
|                              |                                                       |
| /* GEOMETRY DATA ELEMENTS */ |                                                       |
|                              | _                                                     |
| INSTRUMENT_AZIMUTH           | = f.ffff<br>= f.ffff                                  |
| AZIMUTH_FOV                  |                                                       |
| AZIMUTH_MOTOR_CLICKS         |                                                       |
| INSTRUMENT_AZIMUTH_METHOD    | = <"TELEMETRY", "MPFNAV-MIPS", "BACKLASH-UOFA">       |
| INSTRUMENT_ELEVATION         | = f.ffff                                              |
| ELEVATION_FOV                | = f.ffff                                              |
| ELEVATION_MOTOR_CLICKS       | = n                                                   |
| INSTRUMENT_ELEVATION_METHOD  |                                                       |
| SURFACE_BASED_INST_AZIMUTH   | = f.ffff                                              |
| SURFACE_BASED_INST_ELEVATION |                                                       |
| SURFACE_BASED_INST_METHOD    | = "L_FRAME-QUATERNION"                                |
| POSITIVE_ELEVATION_DIRECTION |                                                       |
| SOLAR_AZIMUTH                | = f.ffff                                              |
| SOLAR_ELEVATION              | = f.ffff                                              |
| LANDER_SURFACE_QUATERNION    | = (f.ffff, f.ffff, f.ffff, f.ffff)                    |
|                              |                                                       |

#### Figure 2.2. — Template of Mars Pathfinder IMP EDR PDS Label (continued)

#### Figure 2.2. — Template of Mars Pathfinder IMP EDR PDS Label (continued)

/\* IMP FLIGHT SOFTWARE COMMAND DATA ELEMENTS \*/

| COMMAND_DESC = text which describes the uplinked command<br>CAMMAND_DISCREPANCY_FLAG = text which describes the uplinked command<br>= TRUE, FALSE><br>DONNLAD_ITYPE = ANONE, DS. IM, DSIM, NS, DSIM, DSIMNS><br>DARK_CURRENT_DONNLAD_FLAG = TRUE, FALSE><br>PLAT_FIELC_CORRECTION_FLAG = TRUE, FALSE><br>SHUTTER_REFECT_CORRECTON_FLAG = TRUE, FALSE><br>SHUTTER_REFECT_CORRECTON_FLAG = TRUE, FALSE><br>SUPPRESSION_FLAG = TRUE, FALSE><br>SUPPRESSION_FLAG = TRUE, FALSE><br>SUPPRESSION_FLAG = TRUE, FALSE><br>/* COMPRESSION_FLAG = TRUE, FALSE><br>/* COMPRESSION_FLAG = TRUE, FALSE><br>SUPR_COMPRESSION_FLAG = TRUE, FALSE><br>/* COMPRESSION_FLAG = TRUE, FALSE><br>SUPR_COMPRESSION_FLAG = TRUE, FALSE><br>/* COMPRESSION_FLAG = TRUE, FALSE><br>SUPR_COMPRESSION_FLAG = TRUE, FALSE><br>/* COMPRESSION_FLAG = TRUE, FALSE><br>/* COMPRESSION_FLAG = TRUE, FALSE><br>/* COMPRESSION_FLAG = TRUE, FALSE><br>SUPR_COMPRESSION_FLAG = TRUE, FALSE><br>SUPR_COMPRESSION_FLAG = TRUE, FALSE><br>SUPR_T_COMPRE_MAMM = n<br>INST_COMPRS_QUALITY = n<br>INST_COMPRS_QUALITY = n<br>INST_COMPRS_QUALITY = n<br>INST_COMPRS_QUALITY = n<br>INST_COMPRS_QUALITY = n<br>INST_COMPRS_OUDENT = TABULAR<br>INST_COMPRS_SATE = f.Ifff<br>INST_COMPRS_NAME = 'RICE ADAPTIVE VARIABLE-LENGTH CODING<br>(RICE)', 'JUENC ADAPTIVE VARIABLE-LENGTH CODING<br>(RICE)', 'JUENC ADAPTIVE VARIABLE-LENGTH CODING<br>(RICE)', 'JUENC ADAPTIVE VARIABLE-LENGTH CODING<br>(RICE)', 'JUENC ADAPTIVE VARIABLE-LENGTH CODING<br>(RICE)', 'JUENC ADAPTIVE VARIABLE-LENGTH CODING<br>(RICE)', 'JUENC ADAPTIVE VARIABLE-LENGTH CODING<br>(RICE)', 'JUENC ADAPTIVE VARIABLE-LENGTH CODING<br>(RICE)', 'JUENC ADAPTIVE VARIABLE-LENGTH CODING<br>(RICE)', 'JUENC ADAPTIVE VARIABLE-LENGTH CODING<br>(RICE)', 'JUENC ADAPTIVE VARIABLE-LENGTH CODING<br>(RICE)', 'JUENC ADAPTIVE VARIABLE-LENGTH CODING<br>(RICE)', 'JUENC ADAPTIVE VARIABLE-LENGTH CODING<br>(RICE)', 'JUENC ADAPTIVE VARIABLE-LENGTH CODING<br>(RICE)', 'JUENC ADAPTIVE VARIABLE - N<br>SORT_MINUMUM_PIXEL = N<br>SORT_MINUMUM_PIXEL = N<br>SAMPLE_BITS & C& 15<br>SAMPLE_BITS & C& 15<br>SAMPLE_BITS & C& 15<br>SAMPLE_BITS & NOONE & N<br>MINIMUM & N<br>MINIMUM & N<br>MINIMUM & N<br>MINIMUM & N                                                                                                    |                                |                                                |
|----------------------------------------------------------------------------------------------------|--------------------------------|------------------------------------------------|
| COMMAND_NAME = name of the uplinked command<br>TIM_CMD_DISCREPANCY_FLAG = <true, false=""><br/>ONNILAD_TYPE = <nore, ds,="" dsim,="" dsimns="" dsns,="" im,="" imns,="" ns,=""><br/>DARK_CURRENT_CORRECTION_FLAG = <true, false=""><br/>FLAT_FIELD_CORRECTION_FLAG = <true, false=""><br/>SUTTER_REFECT_CORRECTION_FLAG = <true, false=""><br/>SUTTER_REFECT_CORRECTION_FLAG = <true, false=""><br/>SUTTER_REFECT_CORRECTION_FLAG = <true, false=""><br/>SUTTER_REFECT_CORRECTION_FLAG = <true, false=""><br/>SUTTER_REFECT_CORRECTION_FLAG = <true, false=""><br/>/* COMPRESSION DATA ELEMENTS */<br/>INST_CMPRS_BLOCKS = n<br/>INST_CMPRS_DATA ELEMENTS */<br/>INST_CMPRS_QUANTZ_TEL_ID = name or code identifying the reference table<br/>used for quantization in the frequency domain<br/>for on-board transform compression<br/>INST_CMPRS_QUANTZ_TYPE = TABLAR<br/>INST_CMPRS_QUANTZ_TYPE = TABLAR<br/>INST_CMPRS_NAME = &lt; *RICE ADAPTIVE VARIABLE-LENGTH CODING<br/>(RICE)*, "JPEG DIRECT COSINE TRANSFORM<br/>(DCT)*&gt;<br/>INST_CMPRS_RATE = f.ffff<br/>INST_CMPRS_RATE = f.ffff<br/>INST_CMPRS_RATE = f.ffff<br/>INST_CMPRS_RATE = f.ffff<br/>INST_CMPRS_RATE = n<br/>PIXEL_AVERAGING_HIGHT = n<br/>PIXEL_AVERAGING_HIGHT = n<br/>PIXEL_AVERAGING_HIGHT = n<br/>PIXEL_AVERAGING_HIGHT = n<br/>SQRT_MAINIMM_PIXEL = n<br/>SQRT_MAINIMM_PIXEL = n<br/>SQRT_MAINIMM_PIXEL = n<br/>SQRT_MAINIMM_PIXEL = n<br/>SQRT_MAINIMM_PIXEL = n<br/>SQRT_MAINIMM_PIXEL = n<br/>SQRT_MAINIMM_PIXEL = n<br/>SAMPLE_BITS = 4, 16, or 32&gt;<br/>SAMPLE_BITS = 4, 16, or 32&gt;<br/>SAMPLE_BIT_MASK = <instoned_integer<br>SAMPLE_BIT_MASK = <instoned_integer<br>SAMPLE_BIT_MASK = <instoned_integ< td=""><td>COMMAND DESC</td><td>= text which describes the uplinked command</td></instoned_integ<></instoned_integer<br></instoned_integer<br></true,></true,></true,></true,></true,></true,></true,></nore,></true,> | COMMAND DESC                   | = text which describes the uplinked command    |
| TTM_CMP_DISCREPANCY_FLAG = TRUE, FALSES <sup>-</sup><br>DORNLOAD_TYPE = NONE, DS, IM, DSIM, NS, DSNS, IMNS, DSIMNS><br>DARK_CURRENT_CORRECTION_FLAG = TRUE, FALSES<br>PLAT_FIELD_CORRECTION_FLAG = TRUE, FALSES<br>SUTTER_EFFECT_CORFACTION_FLAG = TRUE, FALSES<br>SUTTER_EFFECT_CORFACTION_FLAG = TRUE, FALSES<br>SUTTER_EFFECT_CORFACTION_FLAG = TRUE, FALSES<br>SUTTER_EFFECT_CORFACTION_FLAG = TRUE, FALSES<br>SQRT_COMPRESSION_DATA ELEMENTS */<br>INST_CMPRS_BLK_SIZE = (n, n)<br>INST_CMPRS_DATA ELEMENTS */<br>INST_CMPRS_OUANTZ_TRL ID = name or code identifying the reference table<br>used for quantization in the frequency domain<br>for on-board transform compression<br>INST_CMPRS_QUANTZ_TYPE = TABULAR<br>INST_CMPRS_QUANTZ_TYPE = TABULAR<br>INST_CMPRS_SINC_BLKS = n<br>INST_CMPRS_OUANTZ_TYPE = TABULAR<br>INST_CMPRS_NAME - {"RICE NAPHTVE VARIABLE-LENGTH CODING<br>(RICE)", "JPEG DIRECT COSINE TRANSFORM<br>(DCT)"><br>INST_CMPRS_RATE = f.ffff<br>INST_CMPRS_RATE = f.fffff<br>INST_CMPRS_RATE = f.fffff<br>INST_CMPRS_RATE = n<br>INST_CMPRS_RATE = n<br>INST_CMPRS_NAME + {"INAGE<br>INTST_CMPRS_RATE = 1<br>ACC_DTION_VALUE = n<br>SQRT_MINIMM_HEIGHT = n<br>INST_CMPRS_RATE = 1<br>SQRT_MINIMM_PIXEL = n<br>SQRT_MAXIMUM_PIXEL = n<br>SQRT_MAXIMUM_PIXEL = n<br>SQRT_MAXIMUM_PIXEL = n<br>SQRT_MAXIMUM_PIXEL = n<br>SQRT_MAXIMUM_PIXEL = n<br>SQRT_MAXIMUM_PIXEL = n<br>SQRT_MAXIMUM_PIXEL = n<br>SQRT_MAXIMUM_PIXEL = n<br>SQRT_MAXIMUM_PIXEL = n<br>SQRT_MAXIMUM_PIXEL = n<br>SAMPLE_BIT_MAKK = <2HIIIIIIIIIIIIIIIIIIIIIIIIIIIIIIIIIIII                                                                                                    | —                              | ±                                              |
| DOWNELAD_TYPE = NONE, DS, IM, DSIM, NS, DSNS, IMNS, DSIMNS><br>DARK_CURRENT_DOWNLOAD_FLAG = CTRUE, PALSE><br>DARK_CURRENT_CORRECTION_FLAG = CTRUE, PALSE><br>SUTTER_EFFECT_CORRECTION_FLAG = CTRUE, FALSE><br>SUTTER_EFFECT_CORRECTION_FLAG = CTRUE, FALSE><br>SQRT_COMPRESSION_FLAG = CTRUE, FALSE><br>SQRT_COMPRESSION_FLAG = CTRUE, FALSE><br>SQRT_COMPRESSION_FLAG = CTRUE, FALSE><br>/* COMPRESSION_DATA ELEMENTS */<br>INST_CMPRS_BLK_SIZE = (n, n)<br>INST_CMPRS_BLACKS = n<br>INST_CMPRS_DATA ELEMENTS */<br>INST_CMPRS_DATA<br>INST_CMPRS_QUANTZ_TEL_ID = name or code identifying the reference table<br>used for quantization in the frequency domain<br>for on-board transform compression<br>INST_CMPRS_QUANTZ_TEL_ID = name or code identifying the reference table<br>used for quantization in the frequency domain<br>for on-board transform compression<br>INST_CMPRS_QUANTZ_TYPE = TABULAR<br>INST_CMPRS_NAME = * "RICE ADAPTIVE VARIABLE-LENGTH CODING<br>(RICE)", "JPEG DIRECT COSINE TRANSFORM<br>(DCT)"><br>INST_CMPRS_RATE = f.ffff<br>INST_CMPRS_RATE = f.ffff<br>INST_CMPRS_RATE = f.ffff<br>INST_CMPRS_RATE = n<br>PIXEL_AVERAGING_HIGHT = n<br>RICE_START_OPTION = n<br>RICE_START_OPTION = n<br>RICE_START_OPTION = n<br>RICE_START_OPTION = n<br>RICE_START_OPTION = n<br>RICE_START_OPTION = n<br>RICE_START_OPTION = n<br>RICE_START_OPTION = N<br>RICE_START_OPTION = N<br>RING_STANDARD_DEVIATION = C.ffff<br>MEDIAN = N<br>MINIMUM = N<br>MINIMUM                                                                                                    |                                |                                                |
| DARK_CURRENT_DOWNLOAD_FLAG = CTRUE, FALSE><br>DARK_CURRENT_CORRECTION_FLAG = CTRUE, FALSE><br>FLAT_FIELD_CORRECTION_FLAG = CTRUE, FALSE><br>RAD_PIXEL_REPLACEMENT_FLAG = CTRUE, FALSE><br>SQRT_COMPRESSION_FLAG = CTRUE, FALSE><br>SQRT_COMPRESSION_FLAG = CTRUE, FALSE><br>SQRT_COMPRESSION_FLAG = CTRUE, FALSE><br>/* COMPRESSION_DATA_ELEMENTS */<br>INST_CMPRS_ELE_SIZE = (n, n)<br>INST_CMPRS_ELE_SIZE = n<br>INST_CMPRS_ELE_SIZE = n<br>INST_CMPRS_QUALITY = n<br>INST_CMPRS_QUALITY = n<br>INST_CMPRS_QUALITY_TEL_ID = name or code identifying the reference table<br>used for quantization in the frequency domain<br>for on-board transform compression<br>INST_CMPRS_SINC_BLKS = n<br>INST_CMPRS_SINC_BLKS = n<br>INST_CMPRS_SINC_BLKS = n<br>INST_CMPRS_SINC_BLKS = n<br>INST_CMPRS_SINC_BLKS = n<br>INST_CMPRS_SINC_BLKS = n<br>INST_CMPRS_SINC_BLKS = n<br>INST_CMPRS_NAME = <"RICE ADAPTIVE VARIABLE-LENGTH CODING<br>(RICE)', "JEEG DIRECT COSINE TRANSFORM<br>(DCT) '><br>INST_CMPRS_RATID = f.ffff<br>PIXEL_AVERAGING_HEIGHT = n<br>RICE_STAT_OFTION = n<br>RICE_STAT_OFTION = n<br>RICE_STAT_OFTION = n<br>RICE_STAT_OFTION = n<br>RICE_OPTION_VALUE = n<br>SQRT_MINUM_PIXEL = n<br>SQRT_MINUM_PIXEL = n<br>SQRT_MAXIMUM_PIXEL = n<br>SQRT_MAXIMUM_PIXEL = n<br>SQRT_MAXIMUM_PIXEL = n<br>SQRT_MAXIMUM_PIXEL = n<br>SQRT_MAXIMUM_PIXEL = n<br>SQRT_MAXIMUM_PIXEL = n<br>SQRT_MAXIMUM_PIXEL = n<br>SQRT_MAXIMUM_PIXEL = n<br>SAMPLE_STS = <8, 16, or 32><br>SAMPLE_BITS = <8, 16, or 32><br>SAMPLE_BITS = <8, 16, or 32><br>SAMPLE_BITS = <1<br>SAMPLE_BITS = <8, 16, or 32><br>SAMPLE_BITS = <1<br>MAXIM = n<br>MINIMM = n<br>STANDARD_DEVIATION = f.ffff<br>MEDIAN = n<br>MINIMM = n<br>STANDARD_DEVIATION = f.ffff<br>MEDIAN = n<br>MINIMM = n<br>STANDARD_DEVIATION = f.ffff<br>MEDIAN = n<br>MINIMM = n<br>STANDARD_DEVIATION = f.ffff<br>MEDIAN = n<br>MINIMM = n<br>STANDARD_DEVIATION = f.ffff<br>MEDIAN = n<br>MINIMM = n<br>STANDARD_DEVIATION = f.ffff<br>MEDIAN = n<br>MEXE_SAMPLE = N<br>CHECKSUM = <32 bit unsigned integer><br>END_OBJECT = IMAGE                                                                                                    |                                | •                                              |
| DARE_CURRENT_CORRECTION_FLAG = <true, false=""><br/>FLAT_FIELD_CORRECTION_FLAG = <true, false=""><br/>SHUTTER_EFFECT_CORRECTION_FLAG = <true, false=""><br/>SHUTTER_EFFECT_CORRECTION_FLAG = <true, false=""><br/>SUUTTER_EFFECT_CORRECTION_FLAG = <true, false=""><br/>SUUTTER_EFFECT_CORRECTION_FLAG = <true, false=""><br/>/* COMPRESSION_FLAG = (n, n)<br/>INST_CMPRS_BLAC.SIZE = (n, n)<br/>INST_CMPRS_BLAC.SIZE = (n, n)<br/>INST_CMPRS_BLAC.SIZE = n<br/>INST_CMPRS_DALATE<br/>INST_CMPRS_DALATE<br/>INST_CMPRS_OUALITY = n<br/>INST_CMPRS_QUANTZ_TBL_ID = name or code identifying the reference table<br/>used for quantization in the frequency domain<br/>for on-board transform compression<br/>INST_CMPRS_QUANTZ_TYPE = TABULAR<br/>INST_CMPRS_QUANTZ_TYPE = TABULAR<br/>INST_CMPRS_STATE_E = f.ffff<br/>INST_CMPRS_NAME = * "RTCE ADAPTIVE VARIABLE-LENGTH CODING<br/>(RTCE)', 'JPEG DIRECT COSINE TRANSFORM<br/>(DCT)'&gt;<br/>INST_CMPRS_RATE = f.ffff<br/>INST_CMPRS_RATE = f.ffff<br/>INST_CMPRS_RATE = f.ffff<br/>INST_CMPRS_RATE = f.ffff<br/>INST_CMPRS_RATE = n<br/>SQRT_MINIM_PIXEL = n<br/>SQRT_MINIM_PIXEL = n<br/>SQRT_MINIM_PIXEL = n<br/>SQRT_MINIM_PIXEL = n<br/>SQRT_MINIM_PIXEL = n<br/>SQRT_MINIM_PIXEL = n<br/>SAMPLE_STPPE = MSB_UNSIONED_INTEGER<br/>SAMPLE_TYPE = MSB_UNSIONED_INTEGER<br/>SAMPLE_TYPE = 48, 16, or 32&gt;<br/>SAMPLE_BIT_MASK = c2#1111111#, 2#0000111111111#, or<br/>2#111111111111111111111111111111111111</true,></true,></true,></true,></true,></true,>                                                                                                    | —                              |                                                |
| <pre>FLAT_FIELD_CORRECTION_FLAG = <true, false=""> BAD_PIKEL_REPLACEMENT FLAG = <true, false=""> SQRT_COMPRESSION_FLAG = <true, false=""> SQRT_COMPRESSION_FLAG = <true, false=""> SQRT_COMPRESSION_DATA_ELEMENTS */ INST_CMPRS_BLK_SIZE = (n, n) INST_CMPRS_BLK_SIZE = (n, n) INST_CMPRS_DATA</true,></true,></true,></true,></pre>                                                                                                    |                                |                                                |
| BAD_FIXEL_REPLACEMENT_FIAG = <true, false=""><br/>SHUTTER_EFFECT_CORRECTION_FLAG = <true, false=""><br/>SHUTTER_EFFECT_CORRECTION_FLAG = <true, false=""><br/>/* COMPRESSION_FLAG = <true, false=""><br/>/* COMPRESSION_FLAG = (n, n)<br/>INST_CMPRS_BLACKS = n<br/>INST_CMPRS_DATA_ELEMENTS */<br/>INST_CMPRS_OUALITY = n<br/>INST_CMPRS_OUALITY = n<br/>INST_CMPRS_OUALITY = n<br/>INST_CMPRS_OUALITY = n<br/>INST_CMPRS_OUALITY = TABUGA<br/>INST_CMPRS_OUALITY = TABUGA<br/>INST_CMPRS_OUALITY = TABUGA<br/>INST_CMPRS_OUALITY = TABUGA<br/>INST_CMPRS_OUALITY = TABUGA<br/>INST_CMPRS_OUALITY = TABUGA<br/>INST_CMPRS_SYNC_BLKS = n<br/>INST_CMPRS_NAME = &lt;"RICE ADAPTIVE VARIABLE-LENGTH CODING<br/>(RICE)", "JPEG DIRECT COSINE TRANSFORM<br/>(DCT)"&gt;<br/>INST_CMPRS_RATE = f.ffff<br/>INST_CMPRS_RATE = f.fffff<br/>INST_CMPRS_RATE = f.fffff<br/>INST_CMPRS_RATE = n<br/>CRCE_OPTION_VALUE = n<br/>SQRT_MINIMUM_PIXEL = n<br/>SQRT_MINIMUM_PIXEL = n<br/>SQRT_MAXIMUM_PIXEL = n<br/>SQRT_MAXIMUM_PIXEL = n<br/>INTERCHANGE_FORMAT = BINARY<br/>LINES = n<br/>LINES = n<br/>LINES = n<br/>LINES = n<br/>MAXIMUM_PIXES = n<br/>MAXIMUM_PIXES = n<br/>MAXIMUM_PIXES = n<br/>INST_CMPRS_RATE = (SB_UNSIGNED_INTEGER<br/>SAMPLE_BITS = &lt;8, 16, or 32&gt;<br/>SAMPLE_BITS = &lt;8, 16, or 32&gt;<br/>SAMPLE_BIT_MASK = &lt;2111111111, 24000011111111111, or<br/>2111111111111111111111111111111111111</true,></true,></true,></true,>                                                                                                    |                                |                                                |
| SHUTTER_EFFECT_CORRECTION_FLAG = <true, false=""><br/>SQRT_COMPRESSION_FLAG = <true, false=""><br/>/* COMPRESSION_FLAG = <true, false=""><br/>/* COMPRESSION_FLAG = <true, false=""><br/>/* COMPRESSION_FLAG = (n, n)<br/>INST_CMPRS_BLK_SIZE = (n, n)<br/>INST_CMPRS_BLK_SIZE = (n, n)<br/>INST_CMPRS_MODE = n<br/>INST_CMPRS_QUANTZ_TEL_ID = name or code identifying the reference table<br/>used for quantization in the frequency domain<br/>for on-board transform compression<br/>INST_CMPRS_QUANTZ_TEL_ID = name or code identifying the reference table<br/>INST_CMPRS_QUANTZ_TEL_ID = name or code identifying the reference table<br/>INST_CMPRS_QUANTZ_TEL_ID = name or code identifying the reference table<br/>INST_CMPRS_QUANTZ_TEL_ID = name or code identifying the reference table<br/>INST_CMPRS_QUANTZ_TEL_ID = name or code identifying the reference table<br/>INST_CMPRS_QUANTZ_TEL_ID = name or code identifying the reference table<br/>INST_CMPRS_NAME = &lt;*NICE ADAPTIVE VARIABLE-LENGTH CODING<br/>(RICE)', 'JEDG DIRECT COSINE TRANSFORM<br/>(DCT)''&gt;<br/>INST_CMPRS_RATE = f.ffff<br/>INST_CMPRS_RATE = f.ffff<br/>INST_CMPRS_RATIO = f.ffff<br/>INST_CMPRS_RATIO = f.ffff<br/>INST_CMPRS_RATIO = n<br/>RICE_OPTION_VALUE = n<br/>SQRT_MAXIMUM_PIKEL = n<br/>SQRT_MAXIMUM_PIKEL = n<br/>/* IMAGE OBJECT DATA ELEMENTS */<br/>OBJECT = IMAGE<br/>INTERCHANCE_FORMAT = BINARY<br/>LINES = n<br/>LINE_SAMPLES = n<br/>RANDS = 1<br/>SAMPLE_BITS = &lt;8, 16, or 32&gt;<br/>SAMPLE_BITS = &lt;8, 16, or 32&gt;<br/>SAMPLE_BITS = &lt;8, 16, or 32&gt;<br/>SAMPLE_BITS = &lt;8, 16, for 32&gt;<br/>SAMPLE_BITS = &lt;8, 16, for 32&gt;<br/>SAMPLE_BIT_MASK = &lt;2#1111111#1111111111111111111111111111</true,></true,></true,></true,>                                                                                                    |                                |                                                |
| <pre>SQRT_COMPRESSION_FLAG = <true, false=""> /* COMPRESSION_DATA ELEMENTS */ INST_CMPRS_BLK_SIZE = (n, n) INST_CMPRS_DARAM = n INST_CMPRS_MODE = n INST_CMPRS_QUALITY = n INST_CMPRS_QUALITY = n INST_CMPRS_QUALITZ_TBL_ID = name or code identifying the reference table</true,></pre>                                                                                                    |                                |                                                |
| <pre>/* COMPRESSION DATA ELEMENTS */ INST_CMPRS_BLK_SIZE = (n, n) INST_CMPRS_BLOCKS = n INST_CMPRS_MODE = n INST_CMPRS_QUANTZ_TEL_ID = name or code identifying the reference table used for quantization in the frequency domain for on-board transform compression INST_CMPRS_QUANTZ_TYPE = TABULAR INST_CMPRS_QUANTZ_TYPE = TABULAR INST_CMPRS_QUANTZ_TYPE = TABULAR INST_CMPRS_NAME = &lt;"RICE ADAPTIVE VARIABLE-LENGTH CODING (RICE)", "JPBG DIRECT COSINE TRANSFORM (CCT)"&gt; INST_CMPRS_RATE = f.ffff INST_CMPRS_RATE = f.fffff PIXEL_AVERAGING_HEIGHT = n PIXEL_AVERAGING_HEIGHT = n RICE_STAT_OPTION = n RICE_OPTION_VALUE = n SQRT_MINIMUM_PIXEL = n SQRT_MINIMUM_PIXEL = n V/* IMAGE OBJECT DATA ELEMENTS */ OBJECT = IMAGE INTERCHANGE_FORMAT = BINNRY LINES = n LINE_SAMPLES = n RADDS = 1 SAMPLE_BITS = &lt;8, 16, or 32&gt; SAMPLE_BITS = &lt;8, 16, or 32&gt; SAMPLE_BITS = &lt;1.ffff MEDIAN = n MINIMUM = n MINIMUM = N MINIMUM = N MINIMUM</pre>                                                                                                    |                                |                                                |
| <pre>INST_CMPRS_BLK_SIZE = (n, n)<br/>INST_CMPRS_BLOCKS = n<br/>INST_CMPRS_DATAM = n<br/>INST_CMPRS_QUALTY = n<br/>INST_CMPRS_QUANTZ_TEL_ID = name or code identifying the reference table<br/>used for quantization in the frequency domain<br/>for on-board transform compression<br/>INST_CMPRS_QUANTZ_TYPE = TABULAR<br/>INST_CMPRS_QUANTZ_TYPE = TABULAR<br/>INST_CMPRS_NAME = (*RICE ADAPTIVE VARIABLE-LENGTH CODING<br/>(RICE)', "JPEG DIRECT COSINE TRANSFORM<br/>(DCT)''&gt;<br/>INST_CMPRS_RATE = f.ffff<br/>PIXEL_AVERAGING_HEIGHT = n<br/>RICE_SITART_OPTION = n<br/>RICE_OPTION_VALUE = n<br/>SQRT_MAXIMUM_PIXEL = n<br/>SQRT_MAXIMUM_PIXEL = n<br/>SQRT_MAXIMUM_PIXEL = n<br/>LINES_SAMPLES = n<br/>LINES_SAMPLES = n<br/>LINES_SAMPLES = n<br/>LINES_SAMPLES = n<br/>MSD_OBJECT = IMAGE<br/>INTECHANGE_FORMAT = BINARY<br/>LINES SAMPLE_BITS = &lt;8, 16, or 32&gt;<br/>SAMPLE_BITS = &lt;8, 16, or 32&gt;<br/>SAMPLE_BITS = &lt;8, 16, for 32&gt;<br/>SAMPLE_BITS = &lt;1.<br/>MAXIMUM = n<br/>MAXIMUM = n<br/>MAXIMUM = n<br/>MINIMUM = n<br/>MINIMUM = N<br/>MINIMUM = N<br/>MIN</pre>                                                                                                    |                                |                                                |
| <pre>INST_CMPRS_BLOCKS = n INST_CMPRS_DARAM = n INST_CMPRS_QUALITY = n INST_CMPRS_QUALITY = n INST_CMPRS_QUANT2_TBL_ID = name or code identifying the reference table</pre>                                                                                                    | /^ COMPRESSION DATA ELEMENTS ^ | /                                              |
| <pre>INST_CMPRS_MODE = n INST_CMPRS_PARM = n INST_CMPRS_QUANTZ_TEL_ID = name or code identifying the reference table     used for quatization in the frequency domain     for on-board transform compression INST_CMPRS_QUANTZ_TYPE = TABULAR INST_CMPRS_QUANTZ_TYPE = TABULAR INST_CMPRS_NAME = ("RICE ADAPTIVE VARIABLE-LENGTH CODING     (RICE)", "JPEG DIRECT COSINE TRANSFORM     (DCT)"&gt; INST_CMPRS_RATE = f.ffff INST_CMPRS_RATE = f.ffff INST_CMPRS_RATE = f.ffff INST_CMPRS_RATE = f.ffff INST_CMPRS_RATE = f.ffff INST_CMPRS_RATE = f.ffff INST_CMPRS_RATE = f.ffff INST_CMPRS_RATE = f.ffff INST_CMPRS_RATE = f.ffff INST_CMPRS_RATE = n PIXEL_AVERAGING_HEIGHT = n PIXEL_AVERAGING_HEIGHT = n RICE_OPTION_VALUE = n SQRT_MAXIMUM_PIXEL = n SQRT_MAXIMUM_PIXEL = n SQRT_MAXIMUM_PIXEL = n SQRT_MAXIMUM_PIXEL = n SQRT_MAXIMUM_PIXEL = n SAMPLES = n BANDS = 1 SAMPLES = n BANDS = 1 SAMPLE_TYPE = MSB_UNSIGNED_INTEGER SAMPLE_BITS = &lt;8, 16, or 32&gt; SAMPLE_BITS = &lt;8, 16, or 32&gt; SAMPLE_BITS = &lt;8, 16, or 32&gt; SAMPLE_BITS = &lt;8, 16, or 32&gt; SAMPLE_BITS = &lt;8, 16, or 32&gt; SAMPLE_BITS = &lt;8, 16, ffff MEDIAN = n MINIMUM = n STANDARD_DEVIATION = f.ffff MEDIAN = n MINIMUM = n STANDARD_DEVIATION = f.ffff FIRST_LINE = n FIRST_LINE = n FIRST_LINE = n FIRST_LINE = n FIRST_LINE = N FIRST_LINE = N FIRS</pre>                                                                                                    | INST_CMPRS_BLK_SIZE            | = (n, n)                                       |
| <pre>INST_CMPRS_PARAM = n INST_CMPRS_QUALITY = n INST_CMPRS_QUALITY = n INST_CMPRS_QUANTZ_TBL_ID = name or code identifying the reference table</pre>                                                                                                    | INST_CMPRS_BLOCKS              | = n                                            |
| <pre>INST_CMPRS_QUALITY = n INST_CMPRS_QUANTZ_TEL_ID = name or code identifying the reference table</pre>                                                                                                    | INST_CMPRS_MODE                | = n                                            |
| <pre>INST_CMPRS_QUANTZ_TEL_ID = name or code identifying the reference table<br/>used for quantization in the frequency domain<br/>for on-board transform compression<br/>INST_CMPRS_QUANTZ_TYPE = TABULAR<br/>INST_CMPRS_SYNC_BLKS = n<br/>INST_CMPRS_NAME = &lt;"RICE ADAPTIVE VARIABLE-LENGTH CODING<br/>(RICE)", "JPEG DIRECT COSINE TRANSFORM<br/>(DCT)"&gt;<br/>INST_CMPRS_RATE = f.ffff<br/>INST_CMPRS_RATE = f.ffff<br/>INST_CMPRS_RATE = n<br/>RICE_START_OPTION = n<br/>RICE_OPTION VALUE = n<br/>SQRT_MAXIMUM_PIXEL = n<br/>SQRT_MAXIMUM_PIXEL = n<br/>/* IMAGE OBJECT DATA ELEMENTS */<br/>OBJECT = IMAGE<br/>INTERCHANGE_FORMAT = BINARY<br/>LINES = n<br/>LINE_SAMPLES = n<br/>BANDS = 1<br/>SAMPLE_TYPE = KSB_UNSIGNED_INTEGER<br/>SAMPLE_BITS = &lt;%, 16, or 32&gt;<br/>SAMPLE_BITS = &lt;%, 16, or 32&gt;<br/>SAMPLE_BITS = &lt;%, 16, or 32&gt;<br/>SAMPLE_BITS = &lt;%, 16, or 32&gt;<br/>SAMPLE_BITS = &lt;%, 16, fifff<br/>MEDIAN = n<br/>MINIMUM = n<br/>MEAN = f.fffff<br/>MEDIAN = n<br/>STANDARD_DEVLATION = f.ffff<br/>FIRST_LINE = n<br/>FIRST_LINE = n<br/>FIRST_LINE = n<br/>CHECKSUM = &lt;32 bit unsigned integer&gt;<br/>END_OBJECT = IMAGE</pre>                                                                                                    | INST_CMPRS_PARAM               | = n                                            |
| <pre>used for quantization in the frequency domain<br/>for on-board transform compression<br/>INST_CMPRS_QUANTZ_TYPE = TABULAR<br/>INST_CMPRS_SYNC_BLKS = n<br/>INST_CMPRS_NAME = &lt;"RICE ADAPTIVE VARIABLE-LENGTH CODING<br/>(RICE)", "JPEG DIRECT COSINE TRANSFORM<br/>(DCT)"&gt;<br/>INST_CMPRS_RATE = f.ffff<br/>INST_CMPRS_RATE = f.ffff<br/>INST_CMPRS_RATE = f.ffff<br/>INST_CMPRS_RATE = n<br/>RICE_START_OPTION = n<br/>RICE_START_OPTION = n<br/>RICE_CPTION_VALUE = n<br/>SQRT_MAXIMUM_PIXEL = n<br/>SQRT_MAXIMUM_PIXEL = n<br/>V/* IMAGE OBJECT DATA ELEMENTS */<br/>OBJECT = IMAGE<br/>INTERCHANGE_FORMAT = BINARY<br/>LINES = n<br/>LINE_SAMPLES = n<br/>BANDS = 1<br/>SAMPLE_BITS = &lt;8, 16, or 32&gt;<br/>SAMPLE_BITS = &lt;8, 16, or 32&gt;<br/>SAMPLE_BITS = &lt;8, 16, or 32&gt;<br/>SAMPLE_BITS = &lt;1.<br/>SAMPLE_BITS = &lt;1.<br/>SAMPLE_BITS = &lt;1.<br/>SAMPLE_BITS = &lt;1.<br/>MAXIMUM = n<br/>MEAN = f.ffff<br/>MEDIAN = n<br/>MINIMM = n<br/>STANDARD_DEVIATION = f.ffff<br/>FIRST_LINE = n<br/>FIRST_LINE = n<br/>FIRST_LINE = n<br/>FIRST_LINE = n<br/>FIRST_LINE = N<br/>END_OBJECT = IMAGE</pre>                                                                                                    | INST_CMPRS_QUALITY             | = n                                            |
| <pre>used for quantization in the frequency domain<br/>for on-board transform compression<br/>INST_CMPRS_QUANTZ_TYPE = TABULAR<br/>INST_CMPRS_SYNC_BLKS = n<br/>INST_CMPRS_NAME = &lt;"RICE ADAPTIVE VARIABLE-LENGTH CODING<br/>(RICE)", "JPEG DIRECT COSINE TRANSFORM<br/>(DCT)"&gt;<br/>INST_CMPRS_RATE = f.ffff<br/>INST_CMPRS_RATE = f.ffff<br/>INST_CMPRS_RATE = f.ffff<br/>INST_CMPRS_RATE = n<br/>RICE_START_OPTION = n<br/>RICE_START_OPTION = n<br/>RICE_CPTION_VALUE = n<br/>SQRT_MAXIMUM_PIXEL = n<br/>SQRT_MAXIMUM_PIXEL = n<br/>V/* IMAGE OBJECT DATA ELEMENTS */<br/>OBJECT = IMAGE<br/>INTERCHANGE_FORMAT = BINARY<br/>LINES = n<br/>LINE_SAMPLES = n<br/>BANDS = 1<br/>SAMPLE_BITS = &lt;8, 16, or 32&gt;<br/>SAMPLE_BITS = &lt;8, 16, or 32&gt;<br/>SAMPLE_BITS = &lt;8, 16, or 32&gt;<br/>SAMPLE_BITS = &lt;1.<br/>SAMPLE_BITS = &lt;1.<br/>SAMPLE_BITS = &lt;1.<br/>SAMPLE_BITS = &lt;1.<br/>MAXIMUM = n<br/>MEAN = f.ffff<br/>MEDIAN = n<br/>MINIMM = n<br/>STANDARD_DEVIATION = f.ffff<br/>FIRST_LINE = n<br/>FIRST_LINE = n<br/>FIRST_LINE = n<br/>FIRST_LINE = n<br/>FIRST_LINE = N<br/>END_OBJECT = IMAGE</pre>                                                                                                    | INST_CMPRS_QUANTZ_TBL_ID       | = name or code identifying the reference table |
| <pre>for on-board transform compression INST_CMPRS_QUATZ_TYPE = TABULAR INST_CMPRS_SNC_BLKS = n INST_CMPRS_NAME = &lt;"RICE ADAPTIVE VARIABLE-LENGTH CODING</pre>                                                                                                    |                                | used for quantization in the frequency domain  |
| <pre>INST_CMPRS_QUANTZ_TYPE = TABULAR<br/>INST_CMPRS_SYNC_BLKS = n<br/>INST_CMPRS_NAME = &lt;"RICE ADAPTIVE VARIABLE-LENGTH CODING<br/>(RICE)", "JPEG DIRECT COSINE TRANSFORM<br/>(DCT)"&gt;<br/>INST_CMPRS_RATE = f.ffff<br/>INST_CMPRS_RATE = f.ffff<br/>PIXEL_AVERAGING_HEIGHT = n<br/>PIXEL_AVERAGING_HEIGHT = n<br/>RICE_START_OPTION = n<br/>RICE_OPTION_VALUE = n<br/>SQRT_MAXIMUM_PIXEL = n<br/>SQRT_MAXIMUM_PIXEL = n<br/>/* IMAGE OBJECT DATA ELEMENTS */<br/>OBJECT = IMAGE<br/>INTERCHANGE_FORMAT = BINARY<br/>LINES = n<br/>BANDS = 1<br/>SAMPLE_TYPE = MSB_UNSIGNED_INTEGER<br/>SAMPLE_BITS = &lt;%, 16, or 32&gt;<br/>SAMPLE_BIT_MASK = &lt;2#1111111#, 2#000011111111#, or<br/>2#11111111111111111111111111111<br/>MAXIMUM = n<br/>MEAN = f.ffff<br/>MEDIAN = n<br/>MINIMUM = n<br/>STANDARD_DEVIATION = f.ffff<br/>FIRST_LINE = n<br/>FIRST_LINE = n<br/>FIRST_LINE = n<br/>FIRST_LINE = n<br/>FIRST_LINE = n<br/>FIRST_LINE = N<br/>CHECKSUM = &lt;32 bit unsigned integer&gt;<br/>END_OBJECT = IMAGE</pre>                                                                                                    |                                |                                                |
| <pre>INST_CMPRS_SYNC_BLKS = n INST_CMPRS_NAME = </pre> <pre></pre>                                                                                                    | INST CMPRS OUANTZ TYPE         |                                                |
| <pre>INST_CMPRS_NAME = &lt;"RICE ADAPTIVE VARIABLE-LENGTH CODING</pre>                                                                                                    |                                | = n                                            |
| <pre>(RICE)", "JPEG DIRECT COSINE TRANSFORM<br/>(DCT)"&gt;<br/>INST_CMPRS_RATE = f.ffff<br/>INST_CMPRS_RATIO = f.ffff<br/>PIXEL_AVERAGING_HEIGHT = n<br/>RICE_OPTION_WIDTH = n<br/>RICE_OPTION_VALUE = n<br/>SQRT_MINIMUM_PIXEL = n<br/>SQRT_MINIMUM_PIXEL = n<br/>/* IMAGE OBJECT DATA ELEMENTS */<br/>OBJECT = IMAGE<br/>INTERCHANGE_FORMAT = BINARY<br/>LINES = n<br/>LINE_SAMPLES = n<br/>BANDS = 1<br/>SAMPLE_BITS = &lt;8, 16, or 32&gt;<br/>SAMPLE_BITS = &lt;8, 16, or 32&gt;<br/>SAMPLE_BITS = &lt;8, 16, or 32&gt;<br/>SAMPLE_BITS = &lt;8, 16, or 32&gt;<br/>SAMPLE_BITS = &lt;8, 16, or 32&gt;<br/>SAMPLE_BITS = &lt;8, 16, fifff<br/>MEDIAN = n<br/>MEAN = f.ffff<br/>MEDIAN = n<br/>MINIMUM = n<br/>MINIMUM = n<br/>MINIMUM = n<br/>STANDARD_DEVIATION = f.ffff<br/>FIRST_LINE = n<br/>FIRST_LINE = n<br/>FIRST_LINE_SAMPLE = n<br/>CHECKSUM = &lt;32 bit unsigned integer&gt;<br/>END_OBJECT = IMAGE</pre>                                                                                                    |                                | = <"RICE ADAPTIVE VARIABLE-LENGTH CODING       |
| <pre>(DCT)"&gt; INST_CMPRS_RATE = f.ffff INST_CMPRS_RATIO = f.ffff INST_CMPRS_RATIO = f.ffff INST_CMPRS_RATIO = f.ffff INST_CMPRS_RATIO = f.ffff INST_CMPRS_RATIO = f.ffff INST_CMPRS_RATIOPTION = n RICE_START_OPTION = n RICE_OPTION_VALUE = n SQRT_MAXIMUM_PIXEL = n SQRT_MAXIMUM_PIXEL = n /* IMAGE OBJECT DATA ELEMENTS */ OBJECT = IMAGE INTERCHANGE_FORMAT = BINARY LINES = n LINE_SAMPLES = n BANDS = 1 SAMPLE_TYPE = MSB_UNSIGNED_INTEGER SAMPLE_BITS = &lt;8, 16, or 32&gt; SAMPLE_BITS = &lt;8, 16, or 32&gt; SAMPLE_BITS = &lt;8, 16, f, ffff MEDIAN = n MEAN = f.fffff MEDIAN = n MINIMUM = n STANDARD_DEVIATION = f.ffff FIRST_LINE = n FIRST_LINE = n FIRST_LINE = n CHECKSUM = &lt;32 bit unsigned integer&gt; END_OBJECT = IMAGE</pre>                                                                                                    |                                |                                                |
| <pre>INST_CMPRS_RATE = f.ffff<br/>INST_CMPRS_RATIO = f.ffff<br/>PIXEL_AVERAGING_HEIGHT = n<br/>PIXEL_AVERAGING_WIDTH = n<br/>RICE_START_OPTION = n<br/>RICE_OPTION_VALUE = n<br/>SQRT_MINIMUM_PIXEL = n<br/>SQRT_MAXIMUM_PIXEL = n<br/>/* IMAGE OBJECT DATA ELEMENTS */<br/>OBJECT = IMAGE<br/>INTERCHANGE_FORMAT = BINARY<br/>LINES = n<br/>LINE_SAMPLES = n<br/>BANDS = 1<br/>SAMPLE_TYPE = MSB_UNSIGNED_INTEGER<br/>SAMPLE_BITS = &lt;8, 16, or 32&gt;<br/>SAMPLE_BITS = &lt;8, 16, or 32&gt;<br/>SAMPLE_BITS = &lt;8, 16, or 32&gt;<br/>SAMPLE_BITS = &lt;1.<br/>SAMPLE_BITS = &lt;8, 16, or 32&gt;<br/>SAMPLE_BITS = &lt;1.<br/>MAXIMUM = n<br/>MEAN = f.ffff<br/>MEEDIAN = n<br/>MINIMUM = n<br/>STANDARD_DEVIATION = f.ffff<br/>FIRST_LINE = n<br/>FIRST_LINE_SAMPLE = n<br/>CHECKSUM = &lt;32 bit unsigned integer&gt;<br/>END_OBJECT = IMAGE</pre>                                                                                                    |                                |                                                |
| <pre>INST_CMPRS_RATIO = f.ffff PIXEL_AVERAGING_HEIGHT = n PIXEL_AVERAGING_HEIGHT = n RICE_OPTION_VALUE = n SQRT_MINIMUM_PIXEL = n SQRT_MAXIMUM_PIXEL = n /* IMAGE OBJECT DATA ELEMENTS */ OBJECT = IMAGE INTERCHANGE_FORMAT = BINARY LINES = n BANDS = 1 SAMPLES = n BANDS = 1 SAMPLE_BITS = &lt;8, 16, or 32&gt; SAMPLE_BITS = &lt;8, 16, or 32&gt; SAMPLE_BITS = &lt;8, 16, or 32&gt; SAMPLE_BITS = &lt;8, 16, for 32&gt; SAMPLE_BITS = &lt;8, 16, for 32&gt; SAMPLE_BITS = &lt;1, fifff MEDIAN = n MEAN = f.ffff MEDIAN = n MINIMUM = n STANDARD_DEVIATION = f.ffff FIRST_LINE = n CHECKSUM = &lt;32 bit unsigned integer&gt; END_OBJECT = IMAGE</pre>                                                                                                    | INST CMPRS RATE                |                                                |
| <pre>PIXEL_AVERAGING_HEIGHT = n PIXEL_AVERAGING_WIDTH = n RICE_START_OPTION = n RICE_OPTION_VALUE = n SQRT_MININUM_PIXEL = n SQRT_MAXIMUM_PIXEL = n /* IMAGE OBJECT DATA ELEMENTS */ OBJECT = IMAGE INTERCHANGE_FORMAT = BINARY LINES = n LINE_SAMPLES = n BANDS = 1 SAMPLE_TYPE = MSB_UNSIGNED_INTEGER SAMPLE_BITS = &lt;8, 16, or 32&gt; SAMPLE_BITS = &lt;8, 16, or 32&gt; SAMPLE_BIT_MASK = &lt;2#111111111111111111111111111111111111</pre>                                                                                                    |                                |                                                |
| PIXEL_AVERAGING_WIDTH= nRICE_START_OPTION= nRICE_OPTION_VALUE= nSQRT_MINIMUM_PIXEL= nSQRT_MAXIMUM_PIXEL= n/* IMAGE OBJECT DATA ELEMENTS */OBJECT= IMAGEINTERCHANGE_FORMAT= BINARYLINES= nLINE_SAMPLES= nBANDS= 1SAMPLE_TYPE= MSB_UNSIGNED_INTEGERSAMPLE_BITS= <8, 16, or 32>SAMPLE_BIT_MASK= <2#111111111111111111111111111111111111                                                                                                    |                                |                                                |
| RICE_START_OPTION= nRICE_OPTION_VALUE= nSQRT_MINIMUM_PIXEL= nSQRT_MAXIMUM_PIXEL= n/* IMAGE OBJECT DATA ELEMENTS */OBJECT= IMAGEINTERCHANGE_FORMAT= BINARYLINES= nLINE_SAMPLES= nBANDS= 1SAMPLE_TYPE= MSB_UNSIGNED_INTEGERSAMPLE_BITS= <8, 16, or 32>SAMPLE_BITS= <2#11111111#, 2#000011111111#, or                                                                                                    |                                |                                                |
| <pre>RICE_OPTION_VALUE = n SQRT_MINIMUM_PIXEL = n SQRT_MAXIMUM_PIXEL = n /* IMAGE OBJECT DATA ELEMENTS */ OBJECT = IMAGE INTERCHANGE_FORMAT = BINARY LINES = n LINE_SAMPLES = n BANDS = 1 SAMPLE_TYPE = MSB_UNSIGNED_INTEGER SAMPLE_BITS = &lt;8, 16, or 32&gt; SAMPLE_BITS = &lt;8, 16, or 32&gt; SAMPLE_BIT_MASK = &lt;2#1111111, 11111111111111111111111111111</pre>                                                                                                    |                                |                                                |
| SQRT_MINIMUM_PIXEL= nSQRT_MAXIMUM_PIXEL= n/* IMAGE OBJECT DATA ELEMENTS */OBJECT= IMAGEINTERCHANGE_FORMAT= BINARYLINES= nLINES= nBANDS= 1SAMPLE_TYPE= MSB_UNSIGNED_INTEGERSAMPLE_BITS= <8, 16, or 32>SAMPLE_BITS= <8, 16, or 32>SAMPLE_BIT_MASK= <2#111111111111111111111111111111111111                                                                                                    |                                |                                                |
| SQRT_MAXIMUM_PIXEL= n/* IMAGE OBJECT DATA ELEMENTS */OBJECT= IMAGEINTERCHANGE_FORMAT= BINARYLINES= nLINE_SAMPLES= nBANDS= 1SAMPLE_TYPE= MSB_UNSIGNED_INTEGERSAMPLE_BITS= <8, 16, or 32>SAMPLE_BIT_MASK= <2#11111111, 2#00001111111111, or<br>2#11111111111111111111111, or<br>2#111111111111111111111111111111111111                                                                                                    |                                |                                                |
| <pre>/* IMAGE OBJECT DATA ELEMENTS */ OBJECT = IMAGE INTERCHANGE_FORMAT = BINARY LINES = n LINE_SAMPLES = n BANDS = 1 SAMPLE_TYPE = MSB_UNSIGNED_INTEGER SAMPLE_BITS = &lt;8, 16, or 32&gt; SAMPLE_BITS = &lt;8, 16, or 32&gt; SAMPLE_BIT_MASK = &lt;2#1111111#, 2#00001111111111#, or 2#111111111111111111111111111#&gt; MAXIMUM = n MEAN = f.ffff MEDIAN = n MINIMUM = n STANDARD_DEVIATION = f.ffff FIRST_LINE = n FIRST_LINE_SAMPLE = n CHECKSUM = &lt;32 bit unsigned integer&gt; END_OBJECT = IMAGE</pre>                                                                                                    |                                |                                                |
| OBJECT= IMAGEINTERCHANGE_FORMAT= BINARYLINES= nLINE_SAMPLES= nBANDS= 1SAMPLE_TYPE= MSB_UNSIGNED_INTEGERSAMPLE_BITS= <8, 16, or 32>SAMPLE_BIT_MASK= <2#111111111, 2#00001111111111, or<br>2#111111111111111111111111111111111111                                                                                                    | SQRI_MAXIMUM_PIXEL             | = 11                                           |
| INTERCHANGE_FORMAT = BINARY<br>LINES = n<br>LINE_SAMPLES = n<br>BANDS = 1<br>SAMPLE_TYPE = MSB_UNSIGNED_INTEGER<br>SAMPLE_BITS = <8, 16, or 32><br>SAMPLE_BIT_MASK = <2#1111111#, 2#0000111111111#, or<br>2#11111111111111111111#><br>MAXIMUM = n<br>MEAN = f.ffff<br>MEDIAN = n<br>MINIMUM = n<br>STANDARD_DEVIATION = f.ffff<br>FIRST_LINE = n<br>FIRST_LINE = n<br>FIRST_LINE_SAMPLE = n<br>CHECKSUM = <32 bit unsigned integer><br>END_OBJECT = IMAGE                                                                                                    | /* IMAGE OBJECT DATA ELEMENTS  | */                                             |
| INTERCHANGE_FORMAT = BINARY<br>LINES = n<br>LINE_SAMPLES = n<br>BANDS = 1<br>SAMPLE_TYPE = MSB_UNSIGNED_INTEGER<br>SAMPLE_BITS = <8, 16, or 32><br>SAMPLE_BIT_MASK = <2#1111111#, 2#0000111111111#, or<br>2#11111111111111111111#><br>MAXIMUM = n<br>MEAN = f.ffff<br>MEDIAN = n<br>MINIMUM = n<br>STANDARD_DEVIATION = f.ffff<br>FIRST_LINE = n<br>FIRST_LINE = n<br>FIRST_LINE_SAMPLE = n<br>CHECKSUM = <32 bit unsigned integer><br>END_OBJECT = IMAGE                                                                                                    | OBJECT                         | = TMAGE                                        |
| LINES = n<br>LINE_SAMPLES = n<br>BANDS = 1<br>SAMPLE_TYPE = MSB_UNSIGNED_INTEGER<br>SAMPLE_BITS = <8, 16, or 32><br>SAMPLE_BIT_MASK = <2#1111111#, 2#0000111111111#, or<br>2#1111111111111111111#><br>MAXIMUM = n<br>MEAN = f.ffff<br>MEDIAN = n<br>MINIMUM = n<br>STANDARD_DEVIATION = f.ffff<br>FIRST_LINE = n<br>FIRST_LINE_SAMPLE = n<br>CHECKSUM = <32 bit unsigned integer><br>END_OBJECT = IMAGE                                                                                                    |                                |                                                |
| LINE_SAMPLES = n<br>BANDS = 1<br>SAMPLE_TYPE = MSB_UNSIGNED_INTEGER<br>SAMPLE_BITS = <8, 16, or 32><br>SAMPLE_BIT_MASK = <2#1111111#, 2#0000111111111#, or<br>2#111111111111111111111#><br>MAXIMUM = n<br>MEAN = f.ffff<br>MEDIAN = f.ffff<br>MEDIAN = n<br>MINIMUM = n<br>STANDARD_DEVIATION = f.ffff<br>FIRST_LINE = n<br>FIRST_LINE = n<br>FIRST_LINE_SAMPLE = n<br>CHECKSUM = <32 bit unsigned integer><br>END_OBJECT = IMAGE                                                                                                    |                                |                                                |
| BANDS = 1<br>SAMPLE_TYPE = MSB_UNSIGNED_INTEGER<br>SAMPLE_BITS = <8, 16, or 32><br>SAMPLE_BIT_MASK = <2#1111111#, 2#0000111111111#, or<br>2#1111111111111111111111#><br>MAXIMUM = n<br>MEAN = f.ffff<br>MEDIAN = f.ffff<br>MEDIAN = n<br>MINIMUM = n<br>STANDARD_DEVIATION = f.ffff<br>FIRST_LINE = n<br>FIRST_LINE = n<br>FIRST_LINE_SAMPLE = n<br>CHECKSUM = <32 bit unsigned integer><br>END_OBJECT = IMAGE                                                                                                    |                                |                                                |
| SAMPLE_TYPE= MSB_UNSIGNED_INTEGERSAMPLE_BITS= <8, 16, or 32>SAMPLE_BIT_MASK= <2#1111111#, 2#0000111111111#, or<br>2#111111111111111111111111111111111111                                                                                                    |                                |                                                |
| SAMPLE_BITS= <8, 16, or 32>SAMPLE_BIT_MASK= <2#1111111#, 2#0000111111111#, or<br>2#111111111111111111111111111111111111                                                                                                    |                                | _                                              |
| SAMPLE_BIT_MASK= <2#1111111#, 2#000011111111111#, or<br>2#111111111111111111111111111111111111                                                                                                    |                                | — — —                                          |
| 2#111111111111111111111111111111111111                                                                                                    |                                |                                                |
| MAXIMUM = n<br>MEAN = f.ffff<br>MEDIAN = n<br>MINIMUM = n<br>STANDARD_DEVIATION = f.ffff<br>FIRST_LINE = n<br>FIRST_LINE_SAMPLE = n<br>CHECKSUM = <32 bit unsigned integer><br>END_OBJECT = IMAGE                                                                                                    | SAMPLE_DII_MASK                |                                                |
| MEAN= f.ffffMEDIAN= nMINIMUM= nSTANDARD_DEVIATION= f.ffffFIRST_LINE= nFIRST_LINE_SAMPLE= nCHECKSUM= <32 bit unsigned integer>END_OBJECT= IMAGE                                                                                                    | MAXIMIM                        |                                                |
| MEDIAN= nMINIMUM= nSTANDARD_DEVIATION= f.ffffFIRST_LINE= nFIRST_LINE_SAMPLE= nCHECKSUM= <32 bit unsigned integer>END_OBJECT= IMAGE                                                                                                    |                                |                                                |
| MINIMUM = n<br>STANDARD_DEVIATION = f.ffff<br>FIRST_LINE = n<br>FIRST_LINE_SAMPLE = n<br>CHECKSUM = <32 bit unsigned integer><br>END_OBJECT = IMAGE                                                                                                    |                                |                                                |
| STANDARD_DEVIATION= f.ffffFIRST_LINE= nFIRST_LINE_SAMPLE= nCHECKSUM= <32 bit unsigned integer>END_OBJECT= IMAGE                                                                                                    |                                |                                                |
| FIRST_LINE= nFIRST_LINE_SAMPLE= nCHECKSUM= <32 bit unsigned integer>END_OBJECT= IMAGE                                                                                                    |                                |                                                |
| FIRST_LINE_SAMPLE= nCHECKSUM= <32 bit unsigned integer>END_OBJECT= IMAGE                                                                                                    | —                              |                                                |
| CHECKSUM= <32 bit unsigned integer>END_OBJECT= IMAGE                                                                                                    | —                              |                                                |
| END_OBJECT = IMAGE                                                                                                    |                                |                                                |
| —                                                                                                    |                                |                                                |
| END                                                                                                    | —                              | = IMAGE                                        |
|                                                                                                    | ни<br>Пин<br>Пин               |                                                |

### 2.2 File Naming Conventions

The following naming convention standard for IMP image data files is to be maintained by MIPL as a means of files management.

#### 2.2.1 VICAR Image Data File Names

For all data files stored in the MIPL Working Mission Storage (WMS), the filenames will be constructed with five parts as shown below in Figure 2.3.

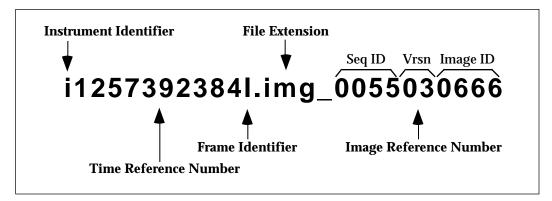

Figure 2.3. — Sample VICAR Image File Name

**Instrument Identifier** - The instrument identifier will always be the lowercase letter 'i', representing an EDR from the IMP camera.

**Time Reference Number** - The time reference number will be the 10-digit Spacecraft Clock Start Count, as described in Appendix A. The Spacecraft Clock Start Count is the same for left, right, null strip and dark strip images.

**Frame Identifier** - The frame identifier will be a one character letter, 'l', 'r', 's', or 'n', referring to an image generated from the left, right, dark or null IMP frame respectively.

**File Extension** - The file extension is a three character mnemonic. Table 2.1 shows the possible file extensions and the data files they represent.

| Data File<br>Types | File<br>Extension |
|--------------------|-------------------|
| Image              | .img              |
| Dark Strip         | .str              |
| Null Strip         | .nul              |
| Flat Field         | .flt              |
| Dark Current       | .drk              |
| Histogram          | .hst              |
| Summed             | .sum              |

| Table 2.1. — | File  | Extensions | and | Data | File  | Types |
|--------------|-------|------------|-----|------|-------|-------|
| 1 abic 2.1.  | 1 IIC | LAUTISIONS | anu | Data | 1 IIC | Types |

**Image Reference Number** - Finally, the image reference number is the 10-digit Image ID appended onto the file extension. The reference number is procedurally divided into three parts, the sequence ID, version and image ID. The sequence ID is the most significant 4 digits, the version the middle two digits and the image ID the least significant 4 digits.

#### 2.2.2 PDS Data File Names

The PDS data filenames will be constructed with four of the five VICAR image data filename components as shown below in Figure 2.4.

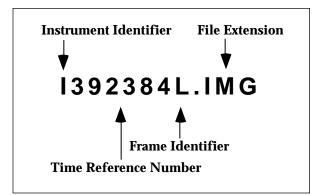

Figure 2.4. — Sample PDS Data File Name

Instrument Identifier - The instrument identifier will be the uppercase letter 'I'.

**Time Reference Number** - The time reference number will be the least significant 6-digits of the Spacecraft Clock Start Count (the 4 most significant digits will be used as part of the directory hierarchy storing the image files).

**Frame Identifier** - The frame identifier will be a one character letter, 'L', 'R', 'S', or 'N', referring to an image generated from the left, right, dark or null IMP frame respectively.

**File Extension** - Finally, the file extension will be one of seven three-character mnemonics shown in Table 2 for the VICAR Image File Extensions (except in uppercase).

# APPENDIX A IMP PDS/VICAR EDR Label Items

## A.1 IMP PDS/VICAR EDR Label Items

The following pages list alphabetically the label items which are contained in the PDS attached and VICAR labels associated with each image file. The list is broken into three sections. The first section contains the label items that will be in every image file. The second section defines the additional label items that are present in the PDS distributed image files. The third section defines the label items that will be in a mosaicked VICAR image file.

| Label Item                    |                                                                                                    | Data Type<br>(organization)        | Valid Values                                                                                        |
|-------------------------------|----------------------------------------------------------------------------------------------------|------------------------------------|----------------------------------------------------------------------------------------------------|
| APPLICATION_PACKET_ID         | Classifies the telemetry packet from which the image<br>data was obtained. This packet ID is extracted from the<br>telemetry download. This value is based on a set of<br>values specified in the Downlink Telemetry Documents<br>(JPL). This acronym is APID. |                                    | (see IMP specification, ref. 3)                                                                     |
| AUTO_EXPOSURE_DATA_CUT        | A value indicating the base for pixel values using AUTO_EXPOSURE_PIXEL_FRACTION as the percentage of pixels wanted above that value.                                                                                                    | integer                            | [0, 4095]                                                                                           |
| AUTO_EXPOSURE_PIXEL_FRACTION  | Fraction of pixels wanted to exceed<br>AUTO_EXPOSURE_DATA_CUT, expressed as a<br>percentage. This field is valid only if<br>EXPOSURE_TYPE is AUTO.                                                                                                    | floating<br>point                  | [0, 100.0]                                                                                          |
| AZIMUTH_FOV                   | The angular coverage of the imaged scene measured<br>horizontally with respect to the image plane in<br>spacecraft coordinates. This is a simple multiplication<br>of the number of samples by the field of view of each<br>pixel.                             | floating<br>point                  | [0.0, 360.0]                                                                                        |
| AZIMUTH_MOTOR_CLICKS          | Azimuth received from the telemetry, measured in IMP motor step position counts from the low hard stop.                                                                                                    | integer                            | [0, 1023]                                                                                           |
| BAD_PIXEL_REPLACEMENT_FLAG    | Indicates whether or not bad pixel replacement<br>processing command was issued to the flight software.<br>If set TRUE, certain pixels of the image will be replaced<br>based on a bad pixel table.                                                            | character<br>(array)               | TRUE, FALSE                                                                                         |
| CAMERA_ORIENTATION_QUATERNION | A set of four values that define a rotation about the IMP coordinate system origin pointing to the direction of camera boresight. the values are stored in NAIF representation of Cosine, X, Y, Z.                                                             | double<br>(array of 4<br>elements) | N.A.                                                                                                |
| COMMAND_NAME                  | Uplinked command name as found in the Mars<br>Pathfinder Command Dictionary, appendix A, D-<br>12500.                                                                                                    | varchar<br>(20)                    | IMP_IMAGE_AZ_EL,<br>IMP_IMAGE_VECTOR,<br>IMP_IMAGE_OBJECT,<br>IMP_IMAGE_LCLVEC,<br>IMP_IMAGE_LCLGRD |

| Label Item                   | Description                                                                                                    | Data Type<br>(organization | Valid Values                                  |
|------------------------------|----------------------------------------------------------------------------------------------------|----------------------------|-----------------------------------------------|
| DARK_CURRENT_CORRECTION_FLAG | Indicates that dark current correction processing<br>command was issued to the flight software and the<br>image is to be adjusted by an on-board dark current<br>correction image.                                          | character<br>(array)       | TRUE, FALSE                                   |
| DOWNLOAD_TYPE                | Command parameter identifying the image data to be<br>downloaded; any or all of the image data (IM), dark<br>current strip (DS), and null pixel data (NS).                                                                  | varchar<br>(10)            | NONE, DS, IM, DSIM, NS,<br>DSNS, IMNS, DSIMNS |
| EARTH_RECEIVED_START_TIME    | Identifies the earliest time a packet was received that contained data for the image.                                                                                                    | character<br>array         | YYYY-MM-DDThh:mm:ss.fffZ                      |
| EARTH_RECEIVED_STOP_TIME     | Identifies the latest time a packet was received that contained data for the image.                                                                                                    | character<br>array         | YYYY-MM-DDThh:mm:ss.fffZ                      |
| ELEVATION_FOV                | The angular coverage of the imaged scene measured<br>vertically with respect to the image plane in spacecraft<br>coordinates. This is a simple multiplication of the<br>number of lines by the field of view of each pixel. | floating<br>point          | [0.0, 90.0]                                   |
| ELEVATION_MOTOR_CLICKS       | Elevation received from telemetry, measured in IMP motor step position counts from the low hard stop.                                                                                                    | integer                    | [0, 1023]                                     |
| ERROR_PIXELS                 | Count of the number of pixels that are outside of the<br>valid Dn range (0 to 4095). The count is taken after all<br>decompression and post decompression processing has<br>been completed.                                 | integer<br>s               | <any positive="" value=""></any>              |
| EXPECTED_PACKETS             | Total number of telemetry packets which constitute a complete image, an image without missing data.                                                                                                    | integer                    | <any positive="" value=""></any>              |
| EXPOSURE_COUNT               | Maximum number of exposures to take. Valid values are dependent on EXPOSURE_TYPE.                                                                                                    | integer                    | [0, 16]                                       |
| EXPOSURE_DURATION            | Integration time for manual and auto exposure,<br>measured in milliseconds. Integration Time in IMP<br>Telemetry Format specification from the U. of Arizona                                                                | floating<br>point          | [0.5, 32767.5]                                |

| Label Item                 | Description                                                                                                    | Data Type<br>(organization                    | Valid Values<br>)                                                                                                    |
|----------------------------|----------------------------------------------------------------------------------------------------|-----------------------------------------------|----------------------------------------------------------------------------------------------------|
| EXPOSURE_TYPE              | Exposure type for the image: auto, manual, pre-timed,<br>incremental or none. Auto exposure allows for<br>adjusting the exposure time based on a previous<br>exposure. Manual exposure is a single exposure with a<br>set expose time. Pre-timed exposure uses the very last<br>expose time used, regardless of what kind of exposure<br>it was. No exposure indicates that the command<br>moves only the camera and doesn't take an exposure. | character<br>(array)                          | AUTO,<br>INCREMENTAL<br>MANUAL,<br>PRETIMED,<br>NONE<br>PDS limits this length to 8<br>characters                                                                                                    |
| FILTER_NAME                | The name of the instrument filter through which the<br>image was acquired. The number in the name refers to<br>the effective wave length in nm of the filter for the left<br>(L) or right (R) image.                                                                                                    | character<br>(array)                          | for flt 0, "L440_R440"<br>for flt 1, "L450_R670"<br>for flt 2, "L885_R947"<br>for flt 3, "L925_R935"<br>for flt 4, "L935_R990"<br>for flt 5, "L670_R670"<br>for flt 6, "L800_R750"<br>for flt 7, "L800_R-DIOPTER"<br>for flt 8, "L900_R600"<br>for flt 8, "L900_R600"<br>for flt 9, "L930_R530"<br>for flt 10, "L1000_R480"<br>for flt 11, "L965_R965" |
| FILTER_NUMBER              | The number of the instrument filter through which the image was acquired.                                                                                                    | integer                                       | [0, 11]                                                                                                    |
| FIRST_LINE                 | Indicates the line within a source image that corresponds to the first line of the sub-image.                                                                                                    | integer                                       | [1, 256]                                                                                                    |
| FIRST_LINE_SAMPLE          | Indicates the sample within a source image that corresponds to the first sample in the sub-image.                                                                                                    | integer                                       | [1, 256]                                                                                                    |
| FLAT_FIELD_CORRECTION_FLAG | Indicates whether or not flat field correction processing<br>command was issued to the flight software. If set<br>TRUE, the image is to be adjusted by an on-board flat<br>field correction image.                                                                                                    | g character<br>(array)                        | TRUE, FALSE                                                                                                    |
| FOCAL_CENTER_VECTOR        | Position of the entrance pupil point of the camera lens<br>(focal center) measured relative to the Local Level<br>coordinate frame (M Frame) [7].<br>Corresponds to the C vector in the CAHV camera<br>model.                                                                                                    | floating<br>point<br>(array of 3<br>elements) | N.A.                                                                                                    |

| Label Item                    | Description                                                                                                    | Data Type<br>(organization                    | Valid Values                      |
|-------------------------------|----------------------------------------------------------------------------------------------------|-----------------------------------------------|-----------------------------------|
| FRAME_ID                      | Provides an identification for a particular instrument<br>frame. The IMP camera nominally operates in a mode<br>where both the left and right images are exposed and<br>transferred into the frame buffer. Then either the<br>RIGHT, LEFT or BOTH frames are transmitted. It is<br>also possible to quickly only transfer the left frame<br>(HALFL) if there are concerns about the length of the<br>shutter time. | character<br>(array)                          | LEFT,<br>RIGHT,<br>BOTH,<br>HALFL |
| HORIZONTAL_IMAGE_PLANE_VECTOR | $H = H' + x_c A$ , where H' is a unit vector parallel to the x-axis in the camera's image plane, and $x_c$ is the point of intersection of a perpendicular dropped from the exit pupil point of the camera lens. H', A', V' are mutually orthogonal.<br>All the vectors are defined in the Local Level coordinate frame (M Frame) [7].<br>Corresponds to the H vector in the CAHV camera model.                    | floating<br>point<br>(array of 3<br>elements) | N.A.                              |
| IMAGE_ID                      | 10-digit number that uniquely identifies the<br>observation parameters of an image. The most<br>significant 4 digits identify the command sequence tha<br>contains the imaging command. If the image ID is<br>even and non-zero, then this is the left frame from the<br>camera. If the image ID is one greater than the left<br>frame image ID (odd), then this is the right frame of a<br>stereo image.          | integer<br>t                                  | <any positive="" value=""></any>  |
|                               | NOTE: During operations, a small number of<br>IMAGE_IDs were reused with different<br>command parameters. This eliminates the<br>uniqueness of the IMAGE_ID for these<br>images.<br>The TLM_CMD_DISCREPANCY_FLAG may<br>be useful in identifying images that have this<br>problem.                                                                                                    |                                               |                                   |

| Label Item             | Description                                                                                                    | Data Type<br>(organization | Valid Values<br>)                                                                                                |
|------------------------|----------------------------------------------------------------------------------------------------|----------------------------|----------------------------------------------------------------------------------------------------|
| IMAGE_OBSERVATION_TYPE | Image data type as specified in the image packet as<br>image information bits. The image data type defines<br>the format and type of image data. Except for<br>SUMMATION and HISTOGRAM, all the image<br>observation types basically identify normal imaging<br>data, Please refer to section 1.3 for a better discussion<br>of the meaning of these values.                                                            | character<br>(array)       | REGULAR,<br>DARK_CURRENT,<br>FLAT_FIELD,<br>HISTOGRAM,<br>SUMMATION,<br>DARK_STRIP,<br>NULL_STRIP                |
|                        |                                                                                                    |                            | PDS limit of 10 character length                                                                                 |
| IMAGE_TIME             | Time at which the image was acquired, recorded in UTC format. Corresponds to SPACECRAFT_CLOCK_START_COUNT.                                                                                                    | character<br>(array)       | YYYY-MM-DDThh:mm:ss.fffZ                                                                                         |
| INST_CMPRS_BLK_SIZE    | Dimension of a block for on-board compression; line<br>dimension of the block is the first element, followed by<br>the sample dimension of the block.                                                                                                    | integer<br>v (array)       | for Rice, (1*n) where n ranges<br>from 4 to 24.<br>for JPEG, (8,8)                                               |
| INST_CMPRS_BLOCKS      | Number of blocks used to spatially segment the image file prior to on-board compression.                                                                                                    | integer                    | <any is="" positive="" that="" the<br="" value="">image number of pixels<br/>divided by the block area&gt;</any> |
| INST_CMPRS_MODE        | Selects on-board compression target of image quality<br>or compression factor in conjunction with Huffman or<br>arithmetic entropy encoding with or without LCT.<br>Odd modes select image quality, while even modes<br>select compression factor as a target. Modes 1,2,5,6 us<br>Huffman encoding; modes 3,4,7,8 use arithmetic<br>encoding. Modes 5 through 8 use LCT; mode 9 define<br>RICE compression.            | e                          | [1, 9]                                                                                                    |
| INST_CMPRS_NAME        | The type of on-board compression used for data<br>storage and transmission. Contents of this value<br>should be the full, unabbreviated, non-acronym name<br>of coding or compression type. Examples of encoding<br>types include but are not limited to Integer Cosine<br>Transform (ICT), Block Truncation Coding (BTC),<br>Discrete Cosine Transform (DCT), Joint Photographic<br>Experts Group (JPEG) Standard DCT. | character<br>(array)       | "Rice Adaptive Variable-<br>length Coding (RICE)" or<br>"JPEG Discrete Cosine<br>Transform (DCT)" or NONE        |
| INST_CMPRS_PARAM       | JPEG specific variable. Selects on-board compression<br>rate by image quality or by compression factor, based<br>on selected on-board compression mode.                                                                                                    | integer                    | if compression mode is odd,<br>[1, 99]; if compression mode is<br>even, [2, 225].                                |

| Label Item                  | Description                                                                                                    | Data Type<br>(organization) | Valid Values<br>)                        |
|-----------------------------|----------------------------------------------------------------------------------------------------|-----------------------------|------------------------------------------|
| INST_CMPRS_QUALITY          | JPEG specific variable If an odd IMP compression<br>mode is used for on-board compression, this is the<br>desired image quality index. If an even IMP<br>compression mode is used, this is the resultant image<br>quality used to reach a desired on-board compression<br>factor.                                         | integer                     | <any number="" positive=""></any>        |
| INST_CMPRS_QUANTZ_TBL_ID    | This name or code identifies the reference table used<br>for quantization in the frequency domain for on-board<br>transform compression. This name or code should be<br>specific enough to allow the user of the data to have<br>sufficient information to reference the quantization<br>table used to compress the data. | character<br>(array)        | [0, 15]                                  |
| INST_CMPRS_RATE             | Average number of bits needed to represent a pixel for an on-board compressed image.                                                                                                    | floating<br>point           | <any positive="" value=""></any>         |
| INST_CMPRS_RATIO            | Ratio in bytes of the original, uncompressed data file<br>length to its compressed form. For example, a<br>compression ratio of 5.00 means that on average, for<br>every five bytes of input data, one byte of on-board<br>compressed data was generated.                                                                 | floating<br>point           | <any positive="" value=""></any>         |
| INST_CMPRS_SYNC_BLKS        | Rice specific variable. Number of compressed blocks between sync markers.                                                                                                    | integer                     | [1, 1024]                                |
| INSTRUMENT_AZIMUTH          | Azimuth of camera at which image scene was<br>captured, measured in degrees clockwise with respect<br>to the Y <sub>1</sub> axis of the Mars Pathfinder Lander Coordinat<br>Frame (L Frame). See Mars Pathfinder AIM Phasing<br>and Coordinate Frame Document (reference 7).                                              | floating<br>point<br>e      | [0, 360.0]                               |
| INSTRUMENT_AZIMUTH_METHOD   | Identifies the method used to calculate the azimuth.                                                                                                    | character<br>(array)        | TELEMETRY<br>MPFNAV-MIPS<br>BACKLASH-UOA |
| INSTRUMENT_DEPLOYMENT_STATE | Defines the position of the IMP mast                                                                                                    | character<br>(array)        | STOWED, DEPLOYED,<br>UNKNOWN             |

| Label Item                   |                                                                                                    | Data Type<br>(organization)                   | Valid Values                             |
|------------------------------|----------------------------------------------------------------------------------------------------|-----------------------------------------------|------------------------------------------|
| INSTRUMENT_ELEVATION         | Elevation of camera at which image scene was<br>captured, measured in degrees with respect to the $X_1$<br>/ $Y_1$ plane of the Mars Pathfinder Lander Coordinate<br>Frame (L Frame). Positive degrees are measured above<br>the $X_1$ / $Y_1$ plane (negative $Z_1$ direction). See Mars<br>Pathfinder AIM Phasing and Coordinate Frame<br>Document (reference 7). | floating<br>point                             | [-90.0, 90.0]                            |
| INSTRUMENT_ELEVATION_METHOD  | Identifies the method used to calculate the elevation                                                                                                    | character<br>(array)                          | TELEMETRY<br>MPFNAV-MIPS<br>BACKLASH-UOA |
| INSTRUMENT_ID                | Acronym of instrument name                                                                                                    | character<br>(array)                          | IMP                                      |
| INSTRUMENT_NAME              | Full name of an instrument.                                                                                                    | character<br>(array)                          | "Imager for Mars Pathfinder"             |
| INSTRUMENT_TEMPERATURE       | The temperature of the sensor (CCD) array and camera<br>head when the image was acquired, measured in<br>degrees Celsius.                                                                                                    | floating<br>point<br>(array of 2<br>elements) | <any positive="" value=""></any>         |
| INSTRUMENT_TEMPERATURE_COUNT | The raw temperature counts of the CCD and camera head when the image was taken.                                                                                                    | integer<br>(array of 2<br>elements)           | [0, 255]                                 |
| LANDER_SURFACE_QUATERNION    | A set of four values the define the relationship between<br>the Lander Frame and Local Level Frame coordinate<br>systems [7]. The values are stored in NAIF<br>representation of cosine, X, Y, Z.                                                                                                    | double<br>(array of 4<br>elements)            | N.A                                      |
| MAXIMUM                      | The maximum Dn value in the image file, between the IMP CCD valid range (0 to 4095).                                                                                                    | integer                                       | [0, 4095]                                |
| MEAN                         | The mean pixel value for the pixels within the valid Dn range.                                                                                                    | floating<br>point                             | [0.0, 4095.0]                            |
| MEDIAN                       | The median pixel value for the pixels within the valid<br>Dn range. This value will be at most 8 Dn greater than<br>or equal to the true median value.                                                                                                    | integer                                       | [0, 4095]                                |
| MINIMUM                      | The minimum Dn value in the image file, between the IMP CCD valid range (0 to 4095).                                                                                                    | integer                                       | [0, 4095]                                |
|                              |                                                                                                    |                                               |                                          |

| Label Item                | Description                                                                                                    | Data Type<br>(organization)                   | Valid Values                                                                   |
|---------------------------|----------------------------------------------------------------------------------------------------|-----------------------------------------------|--------------------------------------------------------------------------------|
|                           |                                                                                                    |                                               |                                                                                |
| MISSION_NAME              | A major planetary mission or project.                                                                                                    | character<br>(array)                          | MARS PATHFINDER                                                                |
| MLL_MFX_OFFSET_METHOD     | Identifies the method used to calculate the MLL_MFX offset vector                                                                                                    | character<br>(array)                          | NOT_DETERMINED<br>MPFVIEW-MIPS                                                 |
| MLL_MFX_OFFSET_VECTOR     | An array of X, Y, and Z offsets in millimeters from the<br>origin of the Lander Frame (L Frame) to the Mars<br>Surface Fixed Frame (MFX Frame). [7]                                                                                                    | floating<br>point<br>(array of 3<br>elements) | N.A.                                                                           |
| MPF_LOCAL_TIME            | Reference time based on the IAU standard for the<br>Martian prime meridian. For detailed description, see<br>the Report of the IAU/IAG/COSPAR Working Group<br>on Cartographic Coordinates and Rotational Elements<br>of the Planets and Satellites: 1991.       |                                               | hh:mm:ss                                                                       |
| OBSERVATION_NAME          | Identifies the purpose of the observation sequence.<br>Obtained from the IMP e-kernel.                                                                                                    | character<br>(array)                          | N.A.                                                                           |
| PIXEL_AVERAGING_HEIGHT    | Block height for pixel averaging prior to image compression.                                                                                                    | integer                                       | [1, 255]<br>required that<br>mod( LINES /<br>(PIXEL_AVERAGING_HEIGHT))<br>= 0  |
| PIXEL_AVERAGING_WIDTH     | Block width for pixel averaging prior to image compression.                                                                                                    | integer                                       | [1, 255]<br>required that<br>mod( SAMPLES /<br>(PIXEL_AVERAGING_WIDTH))<br>= 0 |
| PLANET_DAY_NUMBER         | The Martian day on which the image was taken. This<br>is a counter that starts with '1' as the first day of<br>surface operations. '0' refers to a pre surface<br>operations image.                                                                              | integer                                       | <any number="" positive=""></any>                                              |
| POINTING_DIRECTION_VECTOR | A unit vector <b>A</b> in the direction in which the camera is<br>pointed; the direction of the symmetry axis of the<br>camera lens as measure in the Local Level coordinate<br>frame (M Frame) [7].<br>Corresponds to the A vector in the CAHV camera<br>model. | floating<br>point<br>(array of 3<br>elements) | <tbd></tbd>                                                                    |

| Label Item                     | Description                                                                                                    | Data Type<br>(organization) | Valid Values                                                                                                    |
|--------------------------------|----------------------------------------------------------------------------------------------------|-----------------------------|----------------------------------------------------------------------------------------------------|
| PRODUCER_ID                    | Short name or acronym for the producer or producing team/group of a data set.                                                                                                    | string<br>(array)           | MIPS OF JPL                                                                                                    |
| PRODUCT_CREATION_TIME          | Defines the UTC time when a product was created.                                                                                                    | time                        | YYYY-MM-DDThh:mm:ss.fffZ                                                                                                    |
| PRODUCT_ID                     | A permanent, unique identifier assigned to a data product by its producer.                                                                                                    | character<br>(array)        | "IMP_EDR-<br><sclk_start_count>-<br/><image_observation_<br>type&gt;-<image id=""/>"</image_observation_<br></sclk_start_count> |
| RECEIVED_PACKETS               | Total number of telemetry packets which constitute the reconstructed image.                                                                                                    | e integer                   | <any positive="" value=""></any>                                                                                                |
| RICE_OPTION_VALUE              | RICE compressor specific variable.                                                                                                    | integer                     | between<br>2 and (data precision -<br>start_option + 1)                                                                         |
| RICE_START_OPTION              | RICE compressor specific variable.                                                                                                    | integer                     | between 0 and the data precision of pixels                                                                                      |
| SHUTTER_EFFECT_CORRECTION_FLAG | Indicates whether or not the shutter, or fixed-pattern<br>removal command was issued to the flight software. If<br>set TRUE, the image is to be adjusted by an on-board<br>algorithm. | character<br>(array)        | TRUE, FALSE                                                                                                    |
| SOFTWARE_NAME                  | Identifies the name of the telemetry processing software used to generate the image data.                                                                                             | character<br>(array)        | N.A.                                                                                                    |
| SOFTWARE_VERSION_ID            | Identifies the version of the telemetry processing software used to generate the image data.                                                                                          | character<br>(array)        | N.A.                                                                                                    |
| SOURCE_PRODUCT_ID              | Filenames of SPICE kernels used to produce image data and derived data.                                                                                                    | character<br>(array)        | <standard kernel<br="" spice="">names for PCK, SPK, etc.&gt;</standard>                                                         |
| SPACECRAFT_CLOCK_START_COUNT   | Lander time in seconds at which the image was<br>acquired. Image Generation Time in the IMP<br>Telemetry Format specification from the U. of Arizona.<br>Corresponds to IMAGE_TIME.   | integer                     | N.A.                                                                                                    |
| SPACECRAFT_NAME                | Full, unabbreviated name of a spacecraft.                                                                                                    | character<br>(array)        | MARS PATHFINDER<br>LANDER                                                                                                    |

| Label Item                   | Description                                                                                                    | Data Type<br>(organization | Valid Values<br>)                                    |
|------------------------------|----------------------------------------------------------------------------------------------------|----------------------------|------------------------------------------------------|
| SQRT_COMPRESSION_FLAG        | Indicates whether or not the square root compression<br>command was issued to the flight software. If set<br>TRUE, the image is to be square root compressed on-<br>board from a 12 bit pixel down to an 8 bit pixel.                                                                                                    | character<br>(array)       | TRUE, FALSE                                          |
| SQRT_MAXIMUM_PIXEL           | Maximum pixel value in 12-bit image prior to square root compression.                                                                                                    | integer                    | [0, 4095]                                            |
| SQRT_MINIMUM_PIXEL           | Minimum pixel value in 12-bit image prior to square root compression.                                                                                                    | integer                    | [0, 4095]                                            |
| STANDARD_DEVIATION           | Standard deviation of the valid pixel values around the mean Dn value.                                                                                                    | e floating<br>point        | [0.0, 4095.0]                                        |
| SURFACE_BASED_INST_AZIMUTH   | Azimuth of IMP camera measured in the Mars Surface<br>Fixed frame (MFX frame). Azimuth is measured<br>positively in degrees clockwise from the Martian north<br>(spin axis), projected onto the local gravity horizontal<br>plane (plane perpendicular to the gravity vector). Also<br>generally known as NORTH_AZIMUTH. Mars Local<br>Level or surface fixed coordinate system. See Mars<br>Pathfinder AIM Phasing and Coordinate Frame<br>Document (reference 7). | point                      | [0.0, 360.0]                                         |
| SURFACE_BASED_INST_ELEVATION | Elevation of IMP camera measured in the Mars Surface<br>Fixed frame (MFX frame). Elevation is measured in<br>degrees up from the Mars Local Level or Surface Fixed<br>X,Y plane (negative Z direction). See Mars Pathfinder<br>AIM Phasing and Coordinate Frame Document<br>(reference 7).                                                                                                    | point                      | [-90.0, 90.0]                                        |
| SURFACE_BASED_INST_METHOD    | Identifies the method used to calculate the surface based camera pointing.                                                                                                    | character<br>(array)       | TELEMETRY<br>MPFNAV-MIPS<br>BACKLASH-UOA             |
| TARGET_NAME                  | Identifies a target, be it a planetary body, region or feature.                                                                                                    | character<br>(array)       | <mars martian<br="" or="" some="">feature&gt;</mars> |

| Label Item                  | Description                                                                                                    | Data Type<br>(organization                      | Valid Values<br>) |
|-----------------------------|----------------------------------------------------------------------------------------------------|-------------------------------------------------|-------------------|
| TLM_CMD_DISCREPANCY_FLAG    | Indicator of mismatch(es) found between IMP<br>commands uplinked and IMP telemetry.<br>The fields checked when determining this flag are:<br>APPPLICATION_PACKET_ID<br>EXPOSURE_TYPE<br>FILTER_NUMBER<br>FRAME_ID<br>INST_CMPRS_MODE<br>LINES<br>LINES<br>LINES_SAMPLES<br>PIXEL_AVERAGING_HEIGHT<br>PIXEL_AVERAGING_WIDTH<br>SQRT_COMPRESSION_FLAG                                                                | character<br>(array)                            | TRUE, FALSE       |
| VERTICAL_IMAGE_PLANE_VECTOR | $V = V' + y_c A$ , where V' is a unit vector parallel to the y-<br>axis in the camera's image plane, and $y_c$ is the point of<br>intersection of a perpendicular dropped from the exit<br>pupil point of the camera lens. H', A', V' are mutually<br>orthogonal.<br>All the vectors are defined in the Local Level<br>coordinate frame (M Frame) [7].<br>Corresponds to the V vector in the CAHV camera<br>model. | - floating<br>point<br>(array of 3<br>elements) | N.A.              |

### Table A-2 — PDS IMP Label Items

| Label Item                 | Description                                                                                                    | Data Type<br>(organization) | Valid Values                                                                                                    |
|----------------------------|----------------------------------------------------------------------------------------------------|-----------------------------|----------------------------------------------------------------------------------------------------|
| ^IMAGE <sup>†</sup>        | Pointer to the first record of the image data portion in a PDS file.                                                                                                    | integer                     | <any number="" positive=""></any>                                                                                        |
| APPLICATION_PACKET_NAME    | Group name associated with APID. An example is "Lander image of the Rover" for APID #26.                                                                                                    | character<br>(array)        | <any descriptive="" text=""></any>                                                                                       |
| BANDS                      | Indicates the number of spectral bands in the image.                                                                                                    | integer                     | 1                                                                                                    |
| CHECKSUM                   | An unsigned 32-bit sum of every byte of data in the image data object.                                                                                                    | integer                     | <any positive="" value=""></any>                                                                                         |
| COMMAND_DESC               | Text which describes the uplinked command as found in COMMAND_NAME element.                                                                                                    | varchar<br>(200)            | <text directly="" from="" taken="" the<br="">Mars Pathfinder Command<br/>Dictionary, appendix A, D-<br/>12500&gt;</text> |
| DARK_CURRENT_DOWNLOAD_FLAG | Indicates if a dark current strip of the CCD was downlinked along with the image data.                                                                                                    | character<br>(array)        | TRUE, FALSE                                                                                                    |
| DATA_SET_ID                | A unique alphanumeric identifier for a data set or a<br>data product. This identifier consists of the identifiers<br>for spacecraft, target, instrument, processing level,<br>product acronym, and version number.                                        | character<br>(array)        | "MPFL-M-IMP-2-EDR-V1.0"                                                                                                  |
| DATA_SET_NAME              | Full name given to a data set or product. This is an unabbreviated version of the DATA_SET_ID.                                                                                                    | character<br>(array)        | "MPF Lander Mars Imager for<br>Mars Pathfinder 2 EDR V1.0"                                                               |
| DETECTOR_PIXEL_HEIGHT      | Height of pixel spacing measured in microns.                                                                                                    | floating<br>point           | 23.0                                                                                                    |
| DETECTOR_PIXEL_WIDTH       | Width of pixel spacing measured in microns.                                                                                                    | floating<br>point           | 23.0                                                                                                    |
| FILE_RECORDS <sup>†</sup>  | Number of physical file records in a PDS data file.                                                                                                    | integer                     | <any positive="" value=""></any>                                                                                         |
| INST_CMPRS_DESC            | Textual description of the instrument compression<br>type, which should include a reference to a journal<br>paper, published text or some other publicly available,<br>published material which definitively describes the on-<br>board compression type. | character<br>(array)        | N.A.                                                                                                    |
| INST_CMPRS_QUANTZ_TYPE     | Method of quantization used for the output of transform coders.                                                                                                    | character<br>(array)        | TABULAR                                                                                                    |

### Table A-2 — PDS IMP Label Items

| Label Item                                | Description                                                                                                    | Data Type<br>(organization) | Valid Values                                                                                     |
|-------------------------------------------|----------------------------------------------------------------------------------------------------|-----------------------------|--------------------------------------------------------------------------------------------------|
| INTERCHANGE_FORMAT                        | Manner in which data elements are stored.                                                                                                    | character<br>(array)        | BINARY                                                                                           |
| LABEL_RECORDS <sup>†</sup>                | Number of physical file records in a PDS data file that contain only label information.                                                                                                    | integer                     | <any positive="" value=""></any>                                                                 |
| LINES                                     | Total number of pixels along the vertical axis of an image.                                                                                                    | integer                     | <any positive="" value=""></any>                                                                 |
| LINE_SAMPLES                              | Total number of pixels along the horizontal axis of an image.                                                                                                    | integer                     | <any positive="" value=""></any>                                                                 |
| PDS_VERSION_ID                            | The version number of the PDS standards documents that is valid when a data product is created.                                                                                                    | character<br>(array)        | PDS3                                                                                             |
| POSITIVE_ELEVATION_DIRECTION <sup>†</sup> | The direction in which elevation is measured in<br>positive degrees for an observer on the surface of a<br>body. The elevation is measured with respect to the<br>azimuthal reference plane. A value of UP indicates<br>that the elevation is measured positively upwards, i.e.<br>the zenith point would be at +90 degrees and the nadin<br>point at -90 degrees. DOWN indicates that the<br>elevation is measured positively downwards; the<br>zenith point would be at -90 degrees and the nadir<br>point at +90 degrees. | character<br>(array)        | UP                                                                                               |
| PROCESSING_HISTORY_TEXT                   | Textual summation that provides an entry for each<br>processing step and program used in generating a<br>particular data file in the context of the Ground Data<br>System.                                                                                                    | character<br>(array)        | N.A.                                                                                             |
| PRODUCER_FULL_NAME                        | Full, unabbreviated name of the individual mainly responsible for the production of the data set.                                                                                                    | string<br>(array)           | "Allan J. Runkle"                                                                                |
| PRODUCER_INSTITUTION_NAME                 | Identifies the institution associated with the productio of the data set.                                                                                                    | n string<br>(array)         | "Multi-mission Image<br>Processing Subsystem, Jet<br>Propulsion Lab"                             |
| RECORD_BYTES <sup>†</sup>                 | Number of bytes in a physical file record, including record terminators and separators.                                                                                                    | integer                     | <number _samples=""> *<br/><bytes pixel=""> *<br/><number_bands></number_bands></bytes></number> |
| RECORD_TYPE <sup>†</sup>                  | Record format of a file.                                                                                                    | character<br>(array)        | FIXED_LENGTH                                                                                     |

### Table A-2 — PDS IMP Label Items

| Label Item      | Description                                                                                                    | Data Type<br>(organization | Valid Values<br>)                              |
|-----------------|----------------------------------------------------------------------------------------------------|----------------------------|------------------------------------------------|
|                 |                                                                                                    |                            |                                                |
| SAMPLE_BITS     | Indicates the stored number of bits, or units of binary information, contained in a line_sample value.                                                                | integer                    | 16, 32                                         |
| SAMPLE_BIT_MASK | Identifies the active bits in a sample.                                                                                                    | character                  | 2#0000111111111111# or mask of 32 bits(all on) |
| SAMPLE_TYPE     | Data storage representation of sample value.                                                                                                    | character<br>(array)       | MSB_UNSIGNED_<br>INTEGER                       |
| SOLAR_AZIMUTH   | The angular distance in a horizontal direction of the sun relative to north for a particular image, measured in degrees clockwise in a spherical coordinate system.   | floating<br>point          | [0, 360.0]                                     |
| SOLAR_ELEVATION | The angular distance in a vertical direction of the sun<br>relative to the horizon as seen by the camera, measured<br>in degrees up in a spherical coordinate system. | floating<br>1 point        | [-90.0, 90.0]                                  |

† - for PDS files only\* - for Mosaic products only

### Table A-3 — Mosaic IMP Label Items

| Label Item                  |                                                                                                    | Data Type<br>(organization) | Valid Values                                        |
|-----------------------------|----------------------------------------------------------------------------------------------------|-----------------------------|-----------------------------------------------------|
| AZIMUTH_OF_SAMPLE_ONE*      | Identifies azimuth of the first column in the local Level coordinate frame (L-Frame).                                                                                                    | floating<br>point           | <any number="" positive=""></any>                   |
| MAP_PROJECTION_TYPE*        | Identifies the type of projection characteristic of a given map.                                                                                                    | (array)                     | SIMPLE_CYLINDRICAL,<br>POLAR_SIMPLE<br>_CYLINDRICAL |
| MOSAIC_REFERENCE_AZIMUTH*   | Recomputed commanded azimuth of camera used to construct the image mosaic in the local Level coordinate frame (L-Frame).                                                                 | floating<br>point           | <tbd></tbd>                                         |
| MOSAIC_REFERENCE_ELEVATION* | Recomputed commanded elevation of camera used to construct the image mosaic in the local Level coordinate frame (L-Frame).                                                               | floating<br>point           | <tbd></tbd>                                         |
| MOSAIC_REFERENCE_LINE*      | Line number of the upper left corner of the mosaic in CAHV pixel coordinates.                                                                                                    | floating point              | <tbd></tbd>                                         |
| MOSAIC_REFERENCE_SAMPLE*    | Sample number of the upper left corner of the mosaic in CAHV pixel coordinates.                                                                                                    | floating point              | <tbd></tbd>                                         |
| MOSAIC_RESOLUTION*          | The ratio of one pixel to the distance measured in degrees between any two adjacent rows or two adjacent columns in a mosaicked image.                                                   | floating<br>point           | N.A.                                                |
| NADIR_LINE*                 | Line to which the nadir projects provided the horizon<br>is level in the image. Otherwise, it is the line to which<br>-90 degrees elevation projects in local camera<br>coordinates.     | floating<br>point           | N.A.                                                |
| NADIR_SAMPLE*               | Sample to which the nadir projects provided the<br>horizon is level in the image. Otherwise, it is the<br>sample to which -90 degrees elevation projects in local<br>camera coordinates. | floating<br>point           | N.A.                                                |
| ORIENTATION*                | Textual description of mosaicked image orientation with respect to the North pole of the target body.                                                                                    | character<br>(array)        | "zero azimuth is up"                                |
| RADIAL_MOSAIC_RESOLUTION*   | The number of pixels per degree in the direction out from the nadir point.                                                                                                    | floating<br>point           | N.A.                                                |

#### Table A-3 — Mosaic IMP Label Items

| Label Item                 | Description                                     | Data Type<br>(organization) | Valid Values |
|----------------------------|-------------------------------------------------|-----------------------------|--------------|
| ZERO_ELEVATION_IMAGE_LINE* | Line in image at which zero elevation is found. | integer                     | N.A.         |

NOTE: Mosaic images do not contain any other property labels other than the Mosaic Property label. The other property labels would not contain accurate information and would be more misleading than helpful.

# APPENDIX B IMP VICAR Property Labels

## **B.1 IMP VICAR Property Labels**

The following pages contain alphabetical listings of the VICAR label items which are placed in the header of each image file. The listings are arranged by VICAR property name.

#### **CAMERA\_MODEL Property**

AZIMUTH\_FOV AZIMUTH MOTOR CLICKS CAMERA\_ORIENTATION\_QUATERNION **ELEVATION FOV** ELEVATION\_MOTOR\_CLICKS FOCAL\_CENTER\_VECTOR HORIZONTAL\_IMAGE\_PLANE\_VECTOR INSTRUMENT\_AZIMUTH INSTRUMENT\_AZIMUTH\_METHOD INSTRUMENT\_ELEVATION INSTRUMENT\_ELEVATION\_METHOD LANDER\_SURFACE\_QUATERNION MLL MFX OFFSET METHOD MLL\_MFX\_OFFSET\_VECTOR POINTING\_DIRECTION\_VECTOR SURFACE\_BASED\_INST\_AZIMUTH SURFACE\_BASED\_INST\_ELEVATION SURFACE BASED INST METHOD VERTICAL\_IMAGE\_PLANE\_VECTOR

#### **COMPRESSION Property**

INST CMPRS BLK SIZE INST\_CMPRS\_BLOCKS INST\_CMPRS\_MODE INST\_CMPRS\_NAME INST\_CMPRS\_PARAM INST\_CMPRS\_QUALITY INST\_CMPRS\_QUANTZ\_TBL\_ID INST\_CMPRS\_RATE INST\_CMPRS\_RATIO INST\_CMPRS\_SYNC\_BLKS PIXEL\_AVERAGING\_HEIGHT PIXEL AVERAGING WIDTH **RICE\_OPTION\_VALUE** RICE\_START\_OPTION SQRT\_MAXIMUM\_PIXEL SQRT\_MINIMUM\_PIXEL

#### **IMP\_COMMANDS Property**

AUTO\_EXPOSURE\_DATA\_CUT AUTO\_EXPOSURE\_PIXEL\_FRACTION BAD\_PIXEL\_REPLACEMENT\_FLAG COMMAND\_NAME DARK\_CURRENT\_CORRECTION\_FLAG DOWNLOAD\_TYPE EXPOSURE\_COUNT FLAT\_FIELD\_CORRECTION\_FLAG SHUTTER\_EFFECT\_CORRECTION\_FLAG SQRT\_COMPRESSION\_FLAG

### **MOSAIC Property**

(valid for mosaics only)

AZIMUTH\_OF\_SAMPLE\_ONE MAP\_PROJECTION\_TYPE MOSAIC\_REFERENCE\_AZIMUTH MOSAIC\_REFERENCE\_ELEVATION MOSAIC\_REFERENCE\_LINE MOSAIC\_REFERENCE\_SAMPLE MOSAIC\_RESOLUTION NADIR\_LINE NADIR\_SAMPLE ORIENTATION RADIAL\_MOSAIC\_RESOLUTION ZERO\_ELEVATION\_IMAGE\_LINE

#### **MPFTELEMPROC Property**

EARTH\_RECEIVED\_START\_TIME EARTH\_RECEIVED\_STOP\_TIME EXPECTED\_PACKETS INSTRUMENT\_ID INSTRUMENT\_NAME MISSION\_NAME PRODUCER\_ID PRODUCT\_CREATION\_TIME PRODUCT\_ID RECEIVED\_PACKETS SOFTWARE\_NAME SOFTWARE\_VERSION\_ID SOURCE\_PRODUCT\_ID SPACECRAFT\_NAME TLM\_CMD\_DISCREPANCY\_FLAG

#### **OBSERVATION Property**

APPLICATION\_PACKET\_ID ERROR\_PIXELS EXPOSURE\_DURATION EXPOSURE\_TYPE FILTER\_NAME FILTER\_NUMBER FIRST\_LINE FIRST\_LINE\_SAMPLE FRAME\_ID IMAGE\_ID IMAGE\_OBSERVATION\_TYPE IMAGE\_TIME INSTRUMENT\_DEPLOYMENT\_STATE INSTRUMENT\_TEMPERATURE INSTRUMENT\_TEMPERATURE\_COUNT MAXIMUM MEAN MEDIAN MINIMUM MPF\_LOCAL\_TIME **OBSERVATION\_NAME** PLANET\_DAY\_NUMBER SPACECRAFT\_CLOCK\_START\_COUNT STANDARD\_DEVIATION TARGET\_NAME

#### PDS Label items

APPLICATION\_PACKET\_NAME BANDS **CHECKSUM** COMMAND\_DESC DARK\_CURRENT\_DOWNLOAD\_FLAG DATA\_SET\_ID DATA\_SET\_NAME DETECTOR\_PIXEL\_HEIGHT DETECTOR\_PIXEL\_WIDTH INST\_CMPRS\_DESC INST\_CMPRS\_QUANTZ\_TYPE INTERCHANGE\_FORMAT LINES LINE\_SAMPLES PDS\_VERSION\_ID PROCESSING\_HISTORY\_TEXT PRODUCER\_FULL\_NAME PRODUCER\_INSTITUTION\_NAME SAMPLE\_BITS SAMPLE\_BIT\_MASK SAMPLE\_TYPE SOLAR\_AZIMUTH SOLAR\_ELEVATION

# APPENDIX C IMPSOFT Label Description

## C.1 IMPSOFT Label Description

The following pages describe the sequence of IMP DISRSOFT header fields.

| IMPSOFT LABEL<br>Item & Name | Description and/or FSW Structure Element<br>(PDS keyword in <b>boldface</b> )                                                                          |
|------------------------------|----------------------------------------------------------------------------------------------------|
|                              |                                                                                                    |
| 0 H_TYPE                     | Header type (D=DISR, I=IMP)='I'                                                                                                    |
| 1 H_DIRECTORY                | Directory file was last stored in                                                                                                    |
| 2 H_FILENAME                 | Filename file was stored as                                                                                                    |
| 3 H_FILETIME                 | Time file was last written by D_WRITE                                                                                                    |
| 4 H_LENGTH                   | Length of header string array                                                                                                    |
| 5 H_DIMENSION                | Number of dimensions in data ='2'                                                                                                    |
| 6 H_XSIZE                    | Number of columns<br>(default(256, strip=8), or cmd->col_max>col_min +1)<br>telem->num_rows<br>PDS LINE_SAMPLES                                        |
| 7 H_YSIZE                    | Number of rows<br>(default(256, strip=8), or cmd->row_max - cmd->row_min +1)<br>telem->num_cols<br>PDS LINES                                           |
| 8 H_ZSIZE                    | Number of images<br>unused                                                                                                    |
| 9 H_DATATYPE                 | Type of data = DB_WORD<br>PDS <b>SAMPLE_BITS</b>                                                                                                    |
| 10 H_EXTENSION               | Position in header where extension area starts                                                                                                    |
| 11 H_EXTRA                   | Position in header where extra area starts                                                                                                    |
| 12 H_PROCESS                 | Position in header where processing area starts<br>PDS <b>PROCESSING_HISTORY_TEXT</b><br><end disrsoft="" fields="" header="" of="" required=""></end> |
| 13 H_PURPOSE                 | Purpose of observation<br>bce d_purpose<br>PDS <b>APPLICATION_PACKET_NAME</b>                                                                          |
| 14 H_SUBJECT                 | Subject of observation<br>bce d_subject<br>PDS <b>TARGET_NAME</b>                                                                                      |
| 15 H_DATE                    | Date observation made<br>PDS IMAGE_TIME                                                                                                    |

| IMPSOFT LABEL<br>Item & Name |                 | Description and/or FSW Structure Element<br>(PDS keyword in <b>boldface</b> )                                                 |  |
|------------------------------|-----------------|----------------------------------------------------------------------------------------------------|--|
| 16                           | H_ENGINEER      | Engineer responsible<br>bce d_operator<br>PDS <b>PRODUCER_FULL_NAME</b>                                                       |  |
| 17                           | H_SITE          | Site of observation<br>bce d_site<br>PDS <b>PRODUCER_INSTITUTION_NAME</b>                                                     |  |
| 18                           | H_SET_NAME      | Text description of data set<br>bce<br>PDS <b>DATA_SET_NAME</b>                                                               |  |
| 19                           | H_PRODUCT_ID    | Unique identifier of image amongst all PDS products<br>PDS <b>PRODUCT_ID</b>                                                  |  |
| 20                           | H_EXPOSURE_COUN | Multiple exposure loop counter for<br>auto expose, flat fields, dark fields<br>cmd->expose_count<br>PDS <b>EXPOSURE_COUNT</b> |  |
| 21                           | H_OPTICS_TEMP   | Camera optics temperature in [K]                                                                                              |  |
| 22                           | H_CCDTEMP       | On chip CCD temperature in [K]<br>bce computed from telem->ccd_temperature<br>PDS INSTRUMENT_TEMPERATURE                      |  |
| 23                           | H_REF_TEMP      | CCD electronics reference temperature (MPAE field)                                                                            |  |
| 24                           | H_ELEVATION_R0  | obsolete field for camera elevation (raw counts)                                                                              |  |
| 25                           | H_FRAME         | CCD frame number<br>cmd->frame (NOTE: overall exposure frame, not image frame)<br>PDS <b>FRAME_ID</b>                         |  |
| 26                           | H_EXPOSURE_TYPE | CCD exposure type<br>cmd->expose_type<br>PDS <b>EXPOSURE_TYPE</b>                                                             |  |
| 27                           | H_AUTO_DATA_CUT | Auto Exposure cutoff pixel value<br>cmd->data_num<br>PDS AUTO_EXPOSURE_DATA_CUT                                               |  |
| 28                           | H_AUTO_PERCENT  | Auto Exposure target % of pixels above cutoff value<br>cmd->pixel_frac<br>PDS AUTO_EXPOSURE_PIXEL_FRACTION                    |  |
| 29                           | H_AUTO_DFLT_TIM | Auto Exposure initial exposure time<br>cmd->integration_time                                                                  |  |
| 30                           | H_DETECTOR      | Detector type (CCD, IR, PHOTOMETER) (MPAE field)                                                                              |  |

| IMPSOFT LABEL<br>Item & Name | Description and/or FSW Structure Element<br>(PDS keyword in <b>boldface</b> )                                                                                |
|------------------------------|----------------------------------------------------------------------------------------------------|
| 31 H_SENSOR_ID               | Sensor ID number (MPAE field)                                                                                                    |
| 32 H_COL_MIN                 | starting column of subframe<br>cmd->col_min (if subframing)<br>PDS <b>FIRST_LINE_SAMPLE</b>                                                                  |
| 33 H_COL_MAX                 | last column of subframe<br>cmd->col_max (if subframing)<br>PDS <b>FIRST_LINE_SAMPLE+ SAMPLES- 1</b>                                                          |
| 34 H_ROW_MIN                 | top row of subframe<br>cmd->row_min (if subframing)<br>PDS LINE_SAMPLE                                                                                       |
| 35 H_ROW_MAX                 | bottom row of subframe<br>cmd->row_max (if subframing)<br>PDS <b>FIRST_LINE+ LINES</b> - 1                                                                   |
| 36 H_EXPTIME                 | integration time [sec] for CCD measurement<br>(float)cmd->integration_time/2000. (S.B. telem->)<br>PDS <b>EXPOSURE_DURATION</b>                              |
| 37 H_IMAGE_TIME              | start time of exposure<br>PDS IMAGE_TIME                                                                                                    |
| 38 H_ABSCAL                  | Absolute calibration factor used                                                                                                    |
| 39 H_LOCAL_TIME              | PDS LOCAL_TIME                                                                                                    |
| 40 H_COMP_RATE               | bits/pixel (only if compression is used)<br>PDS INST_CMPRS_RATE                                                                                              |
| 41 H_COMP_TYPE               | compression type<br>"None", "Lossless", "Huffman   Arithmetic Quality   Ratio"<br>cmd->compression_type (convert to string)<br>PDS INST_CMPRS_NAME           |
| 42 H_COMP_QUALITY            | quality factor for compression<br>cmd->compression_value (if jpeg quality compression)<br>(telem->cmpr_data_1 if jpeg compression)<br>PDS INST_CMPRS_QUALITY |
| 43 H_COMP_RATIO              | compression ratio<br>cmd->compression_value (if jpeg ratio compression)<br>PDS INST_CMPRS_RATIO                                                              |
| 44 H_Q_TABLE                 | Q table for compression<br>cmd->Q_table (if doing jpeg compression)<br>PDS INST_CMPRS_QUANTZ_TBL_ID                                                          |

| IMPSOFT LABEL<br>Item & Name | Description and/or FSW Structure Element<br>(PDS keyword in <b>boldface</b> )                                                    |
|------------------------------|----------------------------------------------------------------------------------------------------|
| 45 H_AC_TABLE                | AC table for Huffman compression<br>cmd->AC_table (if doing jpeg huffman compression)                                            |
| 46 H_DC_TABLE                | DC table for Huffman compression<br>cmd->DC_table (if doing jpeg huffman compression)                                            |
| 47 H_SQRT_COMPRESS           | Square root compression/correction type<br>cmd->sqrt_type (if used) (telem->image_info[1:3])<br>PDS <b>SQRT_COMPRESSION_FLAG</b> |
| 48 H_BLOCK_SIZE              | Obsolete??                                                                                                    |
| 49 H_CCD_SIDE                | CCD side exposed for this image<br>cmd->frame<br>PDS <b>FRAME_ID</b>                                                             |
| 50 H_COORD_XL                | image coordinates (lower x) (MPAE field)                                                                                         |
| 51 H_COORD_YL                | image coordinates (lower y) (MPAE field)                                                                                         |
| 52 H_COORD_XU                | image coordinates (upper x) (MPAE field)                                                                                         |
| 53 H_COORD_YU                | image coordinates (upper y) (MPAE field)                                                                                         |
| 54 H_FILTER                  | filter number in use<br>cmd->filter_num (telem->filter_num)<br>PDS <b>FILTER_NUMBER</b>                                          |
| 55 H_GAIN                    | gain factor (MPAE)                                                                                                    |
| 56 H_DC_OFFSET               | DC offset (MPAE)                                                                                                    |
| 57 H_FILTER_NAME             | filter in use<br>PDS <b>FILTER_NAME</b>                                                                                          |
| 58 H_PIXEL_AVG_H             | block height for pixel averaging prior to image compression<br>PDS <b>PIXEL_AVERAGING_HEIGHT</b>                                 |
| 59 H_PIXEL_AVG_W             | block width for pixel averaging prior to image compression<br>PDS <b>PIXEL_AVERAGING_WIDTH</b>                                   |
| 60 H_TIMING_GEN              | timing generator code (MPAE)                                                                                                    |
| 61 H_CAMERA                  | BB/EM/FM model (MPAE)                                                                                                    |
| 62 H_VACUUM                  | vacuum or not (yes or no) (MPAE)                                                                                                 |
| 63 H_OPTICS                  | additional optics on bench (MPAE)                                                                                                |

| IMPSOFT LABEL<br>Item & Name | Description and/or FSW Structure Element<br>(PDS keyword in <b>boldface</b> )                                              |
|------------------------------|----------------------------------------------------------------------------------------------------|
| 64 H_TESTLAMP                | external test lamp (MPAE)                                                                                                  |
| 65 H_SHUT_TIME               | opening time of CCD test shutter (MPAE)                                                                                    |
| 66 H_LED_TIME                | LED on time (MPAE)                                                                                                    |
| 67 H_SC_LAT                  | Latitude on target body at which the spacecraft rests                                                                      |
| 68 H_SC_LON                  | Longitude on target body at which the spacecraft rests                                                                     |
| 69 H_SPIKE_CORRECT           |                                                                                                    |
| 70 H_DARK_CORRECT            | dark correction flag<br>PDS DARK_CURRENT_CORRECTION_FLAG                                                                   |
| 71 H_FLAT_CORRECT            | flat field correction flag<br>PDS FLAT_FIELD_CORRECTION_FLAG                                                               |
| 72 H_BADPIX_CORRECT          | bad pixel correction flag<br>PDS BAD_PIXEL_REPLACEMENT_FLAG                                                                |
| 73 H_SHUTTER_CORRE           | shutter effect correction flag<br>PDS SHUTTER_EFFECT_CORRECTION_FLAG                                                       |
| 74 H_IMAGE_MIN               | Minimum pixel value on the image<br>telem->min_val (only if doing sqrt compression)<br>PDS <b>SQRT_MINIMUM_PIXEL_VALUE</b> |
| 75 H_IMAGE_MAX               | Maximum pixel value on the image<br>telem->max_val (only if doing sqrt compression)<br>PDS <b>SQRT_MAXIMUM_PIXEL_VALUE</b> |
| 76 H_RICE_BLOCK              | Block size for Rice compression<br>telem->block<br>PDS INST_CMPRS_BLK_SIZE<br>(for RICE only)                              |
| 77 H_RICE_OPTION             | Start option for Rice compression<br>telem->cmpr_data_1<br>PDS <b>RICE_START_OPTION</b>                                    |
| 78 H_RICE_NUMBER             | Number of options in Rice compression<br>telem->cmpr_data_2<br>PDS <b>RICE_OPTION_VALUE</b>                                |
| 79 H_SYNC_INTERVAL           | Compression synchronization interval<br>telem->sync<br>PDS INST_CMPRS_SYNC_BLK                                             |
| 80 H_GSE_REV                 | GSE revision creating data set                                                                                             |

| IMPSOFT LABEL<br>Item & Name |                  | Description and/or FSW Structure Element<br>(PDS keyword in <b>boldface</b> )  |
|------------------------------|------------------|--------------------------------------------------------------------------------|
| 81                           | H_CONFIG_FILE    | configuration file associated with data set                                    |
|                              |                  |                                                                                |
| 82                           | H_TEST_LOG       | test log filename generating data                                              |
| 83                           | H_REC_BEG        | first record of this data set in test log                                      |
| 84                           | H_REC_END        | last record of this data set in test log                                       |
| 85                           | H_PIXEL_UNITS    | units of pixels                                                                |
| 86                           | H_SET_ID         | data set id<br>PDS <b>DATA_SET_ID</b>                                          |
| 87                           | H_SET_NUMBER     | sequential number of this data set<br>telem->image_id (cmd->image_id)          |
| 88                           | H_MISSION_TIME   | mission time in seconds<br>PDS <b>SPACECRAFT_CLOCK_START_COUNT</b>             |
| 89                           | H_CYCLE_NUMBER   | sequential number of cycles                                                    |
| 90                           | H_CYCLE_TYPE     | cycle type                                                                     |
| 91                           | H_SOLAR_AZIMUTH  | sun azimuth (degrees)<br>PDS <b>SOLAR_AZIMUTH</b>                              |
| 92                           | H_SOLAR_ELEV     | sun elevation (degrees)                                                        |
| 93                           | H_NORTH_AZIMUTH  | PDS <b>SOLAR_ELEVATION</b><br>Angle between north pole and image center        |
| 94                           | H_IR_MEAS        | number of IR sets performed during cycle                                       |
| 95                           | H_VIOLET_MEAS    | number of violet sets performed during cycle                                   |
| 96                           | H_AZIMUTH        | camera azimuth (degrees) relative to IMP frame base<br>PDS INSTRUMENT_AZIMUTH  |
| 97                           | H_ELEVATION      | camera elevation (degrees) relative to IMP frame base PDS INSTURMENT_ELEVATION |
| 98                           | H_AZIMUTH_FOV    | azimuth field-of-view of scene (degrees)<br>PDS AZIMUTHAL_FOV                  |
| 99                           | H_ELEVATION_FOV  | elevation field-of-view of image (degrees)<br>PDS ELEVATIONAL_FOV              |
| 100                          | ) H_FOCAL_LENGTH | Camera focal length (mm)                                                       |
| 101                          | H_PIXEL_HEIGHT   | height of a pixel (microns)                                                    |

| IMPSOFT LABEL<br>Item & Name | Description and/or FSW Structure Element<br>(PDS keyword in <b>boldface</b> )                                       |
|------------------------------|----------------------------------------------------------------------------------------------------|
|                              | PDS DETECTOR_PIXEL_HEIGHT                                                                                           |
| 102 H_PIXEL_WIDTH            | width of a pixel (microns)<br>PDS <b>DETECTOR_PIXEL_WIDTH</b>                                                       |
| 103 H_COMP_TIME              | DCT compression time (seconds)                                                                                      |
| 104 H_COMP_RECORD            | DCT compression records                                                                                             |
| 105 H_PACKET_ID              | JPL telemetry packet id<br>cmd ->packet_id<br>PDS <b>APPLICATION_PACKET_ID</b>                                      |
| 106 H_PACKETS_SENT           | number of packets expected in image<br>telem->of_total<br>PDS <b>EXPECTED_PACKETS</b>                               |
| 107 H_PACKETS_RCVD           | number of packets actually received<br>bce packet count<br>PDS <b>RECEIVED_PACKETS</b>                              |
| 108 H_DEPLOY_STATE           | PDS deploy state                                                                                                    |
| 109 H_PARAMETER_TBL          |                                                                                                    |
| 110 H_FLAT_FIELD_TBL         |                                                                                                    |
| 111 H_BADPIXEL_TBL           |                                                                                                    |
| 112 H_DARKCURRENT_I          |                                                                                                    |
| 113 H_MFX_FRAME_AZ           | camera azimuth measured in the Mars Surface Fixed frame<br>(MFX frame)<br>PDS <b>SURFACE_BASED_INST_AZIMUTH</b>     |
| 114 H_MFX_FRAME_EL           | camera elevation measured in the Mars Surface Fixed frame<br>(MFX frame)<br>PDS <b>SURFACE_BASED_INST_ELEVATION</b> |
| 115 H_COMP_ACTUAL            | PDS INST_CMPRS_RATIO                                                                                                |
| 116 H_MOSAIC_LINE            | mosaic pointing reference line PDS MOSAIC_REFERENCE_LINE                                                            |
| 117 H_MOSAIC_SAMPLE          | mosaic pointing reference sample PDS MOSAIC_REFERENCE_SAMPLE                                                        |
| 118 H_MOSAIC_AZIMUT          | recomputed camera azimuth of mosaic<br>PDS MOSAIC_REFERENCE_AZIMUTH                                                 |

| IMPSOFT LABEL<br>Item & Name | Description and/or FSW Structure Element<br>(PDS keyword in <b>boldface</b> )                                                      |
|------------------------------|----------------------------------------------------------------------------------------------------|
| 119 H_MOSAIC_ELEV            | recomputed camera elevation of mosaic<br>PDS MOSAIC_REFERENCE_ELEVATION                                                            |
| 120 H_PROJECTION             | projection type of map<br>PDS MAP_PROJECTION_TYPE                                                                                  |
| 121 H_ORIENTATION            | mosaic orientation relative to North pole<br>PDS <b>ORIENTATION</b>                                                                |
| 122 H_RESOLUTION             | mosaic resolution PDS MOSAIC_RESOLUTION                                                                                            |
| 123 H_RADIAL_RES             | pixels per degree at nadir point in mosaic<br>PDS <b>RADIAL_MOSAIC_RESOLUTION</b>                                                  |
| 124 H_FIRST_AZIMUTH          |                                                                                                    |
| 125 H_ZERO_ELEV              | image line for zero elevation PDS <b>ZERO_ELEVATION_IMAGE_LINE</b>                                                                 |
| 126 H_NADIR_LINE             | image line where nadir projects<br>PDS <b>NADIR_LINE</b>                                                                           |
| 127 H_NADIR_SAMPLE           | image sample where nadir projects<br>PDS <b>NADIR_SAMPLE</b>                                                                       |
| 128 H_CAL_TMP_SORS           | cal. source voltage                                                                                                    |
| 129 H_CCDLUG_TEMP            | CCD thermal lug temperature [K}                                                                                                    |
| 130 H_COORD_TYPE             | coordinate system used in image request<br>cmd->coor_type                                                                          |
| 131 H_DIRECTION_VEC          | camera pointing direction vector<br>cmd { x_az, y_el, z_z } iff coor_type == COOR_UNIT_VEC<br>PDS <b>POINTING_DIRECTION_VECTOR</b> |
| 132 H_DIR_Y                  | camera pointing, y component of vector<br>cmd { x_az, y_el, z_z } iff coor_type == COOR_UNIT_VEC                                   |
| 133 H_DIR_Z                  | camera pointing, z component of vector<br>cmd { x_az, y_el, z_z } iff coor_type == COOR_UNIT_VEC                                   |
| 134 H_L_FRAME_AZ             | camera azimuth measured in the Lander frame                                                                                        |
| 135 H_L_FRAME_EL             | camera elevation measured in the Lander frame                                                                                      |
| 136 H_AUX_BRD_VOLT           | divided 12V in volts                                                                                                    |
| 137 H_CPU_BRD_VOLT           | divided 5V in volts                                                                                                    |

IMPSOFT LABEL Item & Name

| 138 H_ADC_OFFSET                | 0V input; ADC offset                                           |
|---------------------------------|----------------------------------------------------------------|
| 139 H_ADC_GAIN                  | 2.5 input; gain of ADC                                         |
| /* Calibration Header Fields */ |                                                                |
| 140 H_TEST_TYPE                 | calibration test type<br>string<br>bce: ?                      |
| 141 H_TARGET_DISTAN             | calibration distance to target (cm)<br>float<br>bce: ?         |
| 142 H_SERIES                    | calibration LSF/MSF Series string bce: ?                       |
| 143 H_ENV_CHAMBER               | calibration environmental chamber<br>string<br>bce: ?          |
| 144 H_CAL_CCD_TEMP              | calibration external ccd temperature [K] bce: ?                |
| 145 H_BASEPLATE_TEMP            | calibration baseplate temperature [K]<br>float<br>bce: ?       |
| 146 H_PRESSURE                  | calibration pressure (Torr)<br>float<br>bce: ?                 |
| 147 H_STAGE_POSITN              | calibration linear stage position (mm)<br>float<br>bce: ?      |
| 148 H_STAGE_ROT                 | calibration rotary stage position (degrees)<br>float<br>bce: ? |
| 149 H_TARGET_TYPE               | calibration target type<br>string<br>bce: ?                    |
| 150 H_MONO_WAVELEN              | calibration monochromoeter wavelength (nm)<br>float<br>bce: ?  |
| 151 H_MONO_BANDWID              | calibration monochrometer bandwidth (nm)                       |

| IMPSOFT LABEL<br>Item & Name | Description and/or FSW Structure Element<br>(PDS keyword in <b>boldface</b> )                          |
|------------------------------|----------------------------------------------------------------------------------------------------|
|                              | float<br>bce: ?                                                                                        |
| 152 H_STD_DETECTOR           | calibration standard detector<br>float<br>bce: ?                                                       |
| 153 H_POLARIZATION           | calibration polarization angle (degrees)<br>float<br>bce: ?                                            |
| 154 H_SLIT_WIDTH             | calibration slit width (mm)<br>float<br>bce: ?                                                         |
| 155 H_HW_MODEL               | hardware model (flight, proto, engineer)                                                               |
| 156 H_NUM_BINS               | number of IR bins for data collection                                                                  |
| 157 H_SURF_LAMP_REP          | surface lamp rep. number                                                                               |
| 158 H_SUN_LAMP_REP           | sun sensor LED rep. number                                                                             |
| 159 H_CAL1_VOLT1             | voltage on cal. lamp 1                                                                                 |
| 160 H_QUATERNION             | camera orientation quaternion (first array element)<br>PDS LANDER_SURFACE_QUATERNION                   |
| 161 H_Q_Y                    | second array element of quaterion PDS LANDER_SURFACE_QUATERNION                                        |
| 162 H_Q_Z                    | third array element of quaterion<br>PDS LANDER_SURFACE_QUATERNION                                      |
| 163 H_Q_W                    | fourth array element of quaterion<br>PDS LANDER_SURFACE_QUATERNION                                     |
| 164 H_FOCAL_VECTOR           | camera model focal center position (first element of vector)<br>PDS FOCAL_CENTER_VECTOR                |
| 165 H_F_Y                    | second element of focal center vector<br>PDS FOCAL_CENTER_VECTOR                                       |
| 166 H_F_Z                    | third element of focal center vector<br>PDS FOCAL_CENTER_VECTOR                                        |
| 167 H_HORIZONTAL_V           | image plane horizontal direction vector (first element of vector)<br>PDS HORIZONTAL_IMAGE_PLANE_VECTOR |
| 168 H_H_Y                    | second element of horizontal direction vector                                                          |

| IMPSOFT LABEL<br>Item & Name | Description and/or FSW Structure Element<br>(PDS keyword in <b>boldface</b> )                                 |
|------------------------------|----------------------------------------------------------------------------------------------------|
|                              | PDS HORIZONTAL_IMAGE_PLANE_VECTOR                                                                             |
| 169 H_H_Z                    | third element of horizontal direction vector<br>PDS HORIZONTAL_IMAGE_PLANE_VECTOR                             |
| 170 H_VERTICAL_VEC           | image plane vertical direction vector (first element of vector)<br>PDS VERTICAL_IMAGE_PLANE_VECTOR            |
| 171 H_V_Y                    | image plane vertical direction vector (second element of vector)<br>PDS VERTICAL_IMAGE_PLANE_VECTOR           |
| 172 H_V_Z                    | image plane vertical direction vector (third element of vector)<br>PDS <b>VERTICAL_IMAGE_PLANE_VECTOR</b>     |
| 173 H_NUM_HEAT               | number of heaters tested                                                                                      |
| 174 H_NUM_TRIPLET            | number of sun triplets in data set                                                                            |
| 175 H_NUM_TIME_PAIRS         | number of time data pairs                                                                                     |
| 176 H_DUMP_START             | address of first word in dump                                                                                 |
| 177 H_DUMP_LEN               | number of words in dump set                                                                                   |
| 178 H_DUMP_FLAG              | packing flag                                                                                                  |
| 179 H_MESSAGE                | message type code                                                                                             |
| 180 H_MESSAGE_ID             | additional information code                                                                                   |
| 181 H_NUM_BAD                | number of bad ranges in RAM or EEPROM                                                                         |
| 182 H_LOTS_BAD               | flag - lots bad RAM or EEPROM areas                                                                           |
| 183 H_CCDTEMP_R              | raw CCD temperature<br>telem->ccd_temperature<br>PDS <b>INST_TEMPERATURE</b>                                  |
| 184 H_EXPTIME_R              | raw exposure time reading<br>telem-> integration_time (cmd->integration_time)<br>PDS <b>EXPOSURE_DURATION</b> |
| 185 H_MISSION_TIME_R         | raw mission time reading<br>telem -> image_time<br>PDS <b>SPACECRAFT_CLOCK_START_COUNT</b>                    |
| 186 H_AZIMUTH_R              | raw azimuth reading<br>cmd->azimuth (telem->azimuth)<br>PDS <b>AZIMUTHAL_MOTOR_CLICKS</b>                     |

| IMPSOFT LABEL<br>Item & Name | Description and/or FSW Structure Element<br>(PDS keyword in <b>boldface</b> )                    |
|------------------------------|--------------------------------------------------------------------------------------------------|
| 187 H_ELEVATION_R            | raw elevation counts<br>cmd->elevation (telem->elevation)<br>PDS <b>ELEVATIONAL_MOTOR_CLICKS</b> |
| 188 H_SPIN_R                 | raw spin rate reading                                                                            |
| 189 H_TARGET_AZ_R            | raw target azimuth                                                                               |
| 190 H_ACTUAL_AZ_R            | raw actual azimuth                                                                               |
| 191 H_IR_CHP_TMPB_R          | raw IR chip temperature start                                                                    |
| 192 H_IR_CHP_TMPE_R          | raw IR chip temperature end                                                                      |
| 193 H_PRECHARGE_R            | raw average precharge voltage                                                                    |
| 194 H_IR_COL_TIME_R          | raw IR collection time used                                                                      |
| 195 H_CAL_TMP_SORS_R         | raw cal. source voltage                                                                          |
| 196 H_CCDLUG_TEMP_R          | raw CCD thermal lug temperature                                                                  |
| 197 H_STRAP_TEMP_R           | raw strap temperature                                                                            |
| 198 H_OPTICS_TEMP_R          | raw conduit temperature                                                                          |
| 199 H_VIOLET_TEMP_R          | raw violet temperature                                                                           |
| 200 H_SH_AUX_TEMP_R          | raw SH aux board temp                                                                            |
| 201 H_SH_BOX_TEMP_R          | raw SH box temperature                                                                           |
| 202 H_EA_BOX_TEMP_R          | raw EA box temperature                                                                           |
| 203 H_AUX_BRD_VOLT_R         | raw divided 12V                                                                                  |
| 204 H_CPU_BRD_VOLT_R         | raw divided 5V                                                                                   |
| 205 H_ADC_OFFSET_R           | raw 0V input                                                                                     |
| 206 H_ADC_GAIN_R             | raw 2.5V input                                                                                   |
| 207 H_CAL1_VOLT1_R           | raw cal. lamp 1 voltage                                                                          |
| 208 H_CAL1_VOLT2_R           | raw cal. lamp 1 voltage                                                                          |
| 209 H_CAL2_VOLT1_R           | raw cal. lamp 2 voltage                                                                          |
| 210 H_CAL2_VOLT2_R           | raw cal. lamp 2 voltage                                                                          |

| IMPSOFT LABEL<br>Item & Name | Description and/or FSW Structure Element<br>(PDS keyword in <b>boldface</b> )                                                    |
|------------------------------|----------------------------------------------------------------------------------------------------|
| 211 H_CAL3_VOLT1_R           | raw cal. lamp 3 voltage                                                                                                    |
| 212 H_CAL3_VOLT2_R           | raw cal. lamp 3 voltage                                                                                                    |
| 213 H_SURF_VOLT1_R           | raw surf. lamp voltage                                                                                                    |
| 214 H_SURF_VOLT2_R           | raw surf. lamp voltage                                                                                                    |
| 215 H_SUN_LED_VLT1_R         | raw sun sensor LED volt                                                                                                    |
| 216 H_SUN_LED_VLT2_R         | raw sun sensor LED volt                                                                                                    |
| 217 H_OBJECTIVE              | objective of test                                                                                                    |
| 218 H_DUMMY                  | flag for dummy detector                                                                                                    |
| 219 H_MODEL                  | DISR model for MMC                                                                                                    |
| 220 H_DCOFFSETU_R            | raw ADC value of DC offset voltage, ULIS                                                                                         |
| 221 H_DCOFFSETD_R            | raw ADC value of DC offset voltage, DLIS                                                                                         |
| 222 H_IMP_FRM_ORG_X          | X offset in meters from the Mars Surface Fixed Frame (MFX frame) to the origin of the IMP Frame.<br>PDS MLL_MFX_OFFSET_VECTOR    |
| 223 H_IMP_FRM_ORG_Y          | Y offset in meters from the Mars Surface Fixed Frame (MFX frame) to the origin of the IMP Frame.<br>PDS MLL_MFX_OFFSET_VECTOR    |
| 224 H_IMP_FRM_ORG_Z          | Z offset in meters from the Mars Surface Fixed Frame<br>(MFX frame) to the origin of the IMP Frame.<br>PDS MLL_MFX_OFFSET_VECTOR |
| 225 H_SUN_SOURCE             | source of spin data                                                                                                    |
| 226 H_OGSE_STATUS            | status of OGSE                                                                                                    |
| 227 H_OGSE_MSG               | last msg from EGSE displayed on OGSE                                                                                             |
| 228 H_OGSE_LAMP              | lamp current                                                                                                    |
| 229 H_OGSE_SUNFILE1          | path of sun pulse file                                                                                                    |
| 230 H_OGSE_SUNFILE2          | path of sun pulse file                                                                                                    |
| 231 H_OGSE_SAMP              | sun amplitude current                                                                                                    |
| 232 H_OGSE_SUNTABLE          | sun table                                                                                                    |

| IMPSOFT LABEL<br>Item & Name | Description and/or FSW Structure Element<br>(PDS keyword in <b>boldface</b> )                                                     |
|------------------------------|----------------------------------------------------------------------------------------------------|
| 233 H_OGSE_RPM               | sun pulse RPM                                                                                                    |
| 234 H_OGSE_SPAN              | sun pulse span value                                                                                                    |
| 235 H_OGSE_SIDEC             | Si detector reference                                                                                                    |
| 236 H_OGSE_GEDEC             | Ge detector reference                                                                                                    |
| 237 H_OGSE_EXTDEC            | external detector reference                                                                                                    |
| 238 H_OGSE_5V                | 5V reference                                                                                                    |
| 239 H_OGSE_TEMP              | internal temperature                                                                                                    |
| 240 H_OGSE_SSS_TEMP          | sun sensor stimulator temp.                                                                                                    |
| 241 H_OGSE_GN                | analog ground noise                                                                                                    |
| 242 H_TELEM_SOFT             | PDS SOFTWARE_NAME                                                                                                    |
| 243 H_IMAGE_TYPE             | Image data type as specified in the image packet<br>(regular image, dark current, flat field, etc.)<br>PDS IMAGE_OBSERVATION_TYPE |
| 244 through 252              | (not used)                                                                                                    |